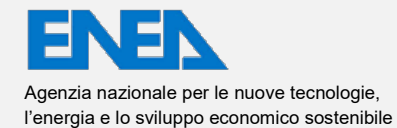

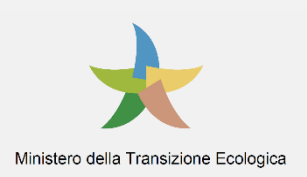

Ricerca di Sistema elettrico

# Analisi numerica e sperimentale del sistema integrato refrigeratore-PCM

Luigi Mongibello, Carmine Cancro, Gabriele Ciniglio

#### ANALISI NUMERICA E SPERIMENTALE DEL SISTEMA INTEGRATO REFRIGERATORE-PCM

Luigi Mongibello, Carmine Cancro, Gabriele Ciniglio (ENEA)

Con il contributo di: A. D'Angelo, V. Capaldo, C. Diletto, S. Fabozzi, G. Graditi, D. Mele, A. Ricca, V. Sorrentino (ENEA); A. Cavargna (Tesista UNINA)

Dicembre 2021

#### Report Ricerca di Sistema Elettrico

Accordo di Programma Ministero dello Sviluppo Economico (oggi Ministero della Transizione Ecologica) - ENEA Piano Triennale di Realizzazione 2019-2021 - III annualità Obiettivo: *N. 1 - Tecnologie* Progetto: *1.5 - Tecnologie, tecniche e materiali per l'efficienza energetica ed il risparmio di energia negli usi finali elettrici degli edifici nuovi ed esistenti* Work package: *4 - Reti energetiche integrate*  Linea di attività: *LA4.27 - Analisi numerica e sperimentale di soluzioni basate sull'integrazione di PCM all'interno di refrigeratori di tipo commerciale (3 di 3)* Responsabile del Progetto: Giovanni Puglisi Responsabile del Work package (LA4.16-LA4.33): Luigi Mongibello

## Indice

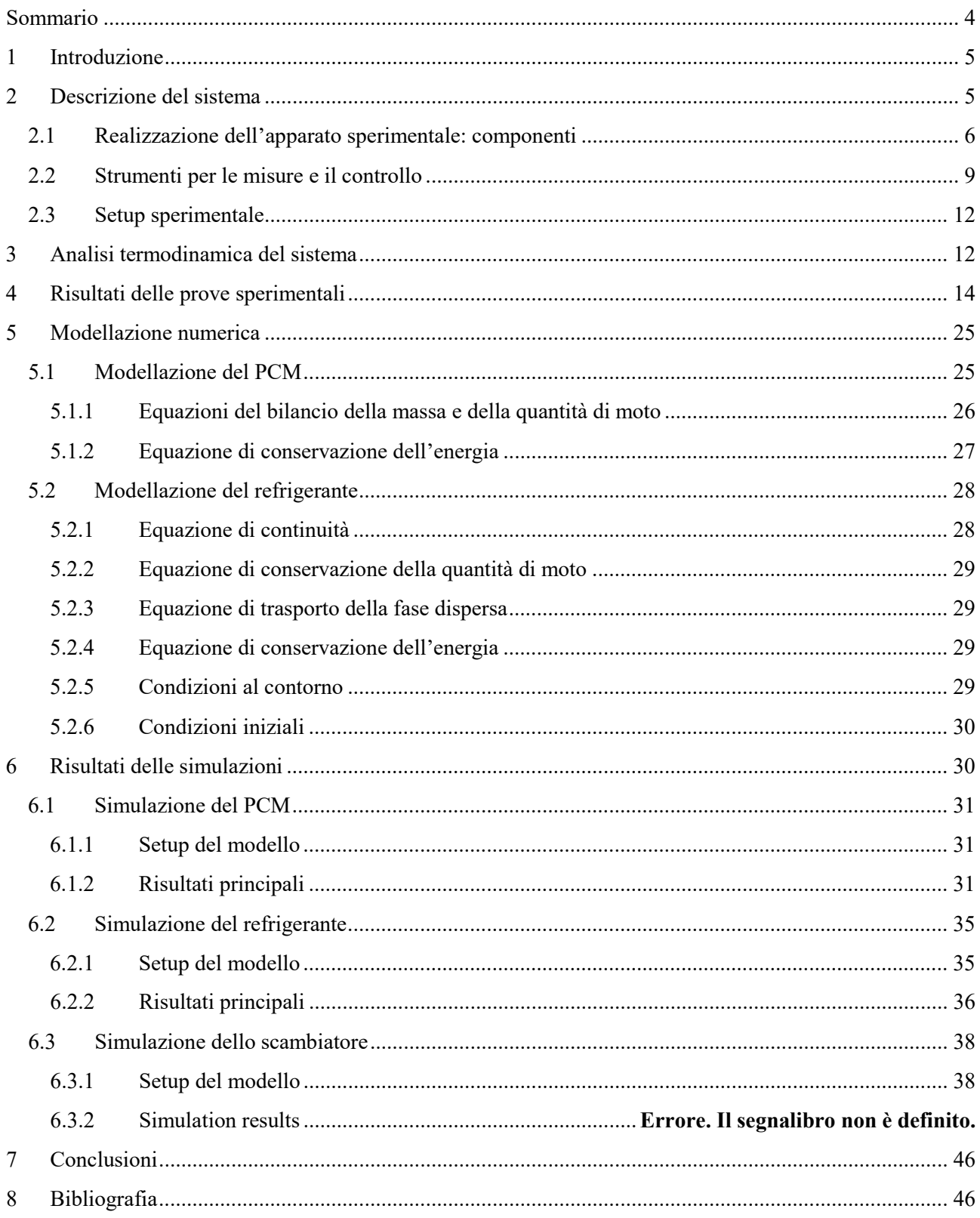

## <span id="page-3-0"></span>Sommario

Il presente report descrive le attività realizzate durante il terzo anno del Piano Triennale di Realizzazione 2019-2021 della Ricerca di Sistema Elettrico per quanto concerne l'analisi numerica e sperimentale di soluzioni innovative basate sull'utilizzo di materiale a cambiamento di fase (PCM – Phase Change Material) al fine di migliorare le performance di refrigeratori di tipo commerciale, sfruttando il calore latente relativo alla transizione liquido-solido e a quella inversa del PCM.

Dopo aver stabilito, nel corso della prima annualità, di sviluppare soluzioni innovative basate sull'integrazione di PCM in refrigeratori trasportabili di piccola taglia per il "personal cooling", e dopo aver realizzato l'apparato sperimentale e i tool di calcolo nella seconda annualità, nella terza annualità sono state realizzate le prove sperimentali e le simulazioni numeriche. In particolare, nel corso della terza annualità è stato dapprima completato l'apparato sperimentale. Successivamente sono state realizzate le prove sperimentali, e in parallelo è stato fatto un upgrade del tool di simulazione del condensatore, che ora consente anche la simulazione numerica mediante Comsol Multiphysics della condensazione del fluido refrigerante, che prima veniva simulata tramite correlazioni semi-empiriche. Infine, sono state effettuate le simulazioni numeriche ed è stato effettuato il tuning del tool di calcolo mediante confronto con i risultati sperimentali.

## <span id="page-4-0"></span>1 Introduzione

All'interno di questo report sono descritte le attività di ricerca svolte nel terzo anno di studio del sistema di personal cooling con PCM (phase-change material) integrato. Tale attività consistono essenzialmente nella realizzazione delle prove sperimentali utilizzando l'apparato sperimentale sviluppato nel corso della seconda annualità al C.R. Enea di Portici, e nell'implementazione del modello per la simulazione del comportamento termo-fluidodinamico del sistema attraverso il software COMSOL Multiphysics.

Il sistema in considerazione ha lo scopo di realizzare personal cooling, ovvero raffrescamento localizzato (ad esempio, per una postazione di lavoro all'interno di un ufficio). Un sistema del genere, caratterizzato da una bassa potenza, è generalmente accoppiato a un impianto di climatizzazione centralizzato. Come dimostrato da molteplicistudi, qualora un sistema del genere sia presente, esso permette di ottenere migliori condizioni di comfort all'interno degli spazi occupati e di innalzare la temperatura di set point del sistema centralizzato, consentendo di ottenere un notevole risparmio energetico. Ad esempio, con riferimento allo studio di Khalifa e Koz [1], in cui è analizzato l'utilizzo di sistemi di personal cooling in parallelo con sistemi di condizionamento dell'aria convenzionali di tipo centralizzato, il risparmio energetico derivante dall'impiego di sistemi di personal cooling è essenzialmente legato alla possibilità di impostare delle temperature di setpoint per il sistema di condizionamento ambientale estivo centralizzato fino a due gradi più alte rispetto ai valori che garantiscono il confort termico nel caso di assenza di personal cooling.

L'utilizzo del materiale a cambiamento di fase all'interno del condensatore o dell'evaporatore consente di realizzare un sistema portatile con un'elevata capacità di accumulo, senza la necessità di realizzare uno scambio di calore con l'ambiente esterno durante il funzionamento dell'impianto.

Lo sviluppo di un modello numerico per poter simulare il sistema in questione è di fondamentale importanza, in quanto, in generale un modello numerico consente di progettare, analizzare ed ottimizzare un sistema senza la necessità di svolgere molteplici onerose prove sperimentali. È altresì evidente che vi è la necessità di avere un modello valido, per cui avere dei dati sperimentali con i quali confrontare e dunque validare i risultati delle simulazioni è indispensabile.

Il report si suddivide in due sezioni principali: all'interno della prima sezione, che comprende i capitoli 2,3 e 4, verrà descritto in maniera più esaustiva rispetto a quanto fatto nel report della seconda annualità (LA 4.26) l'apparato sperimentale che è stato realizzato, e saranno mostrati i risultati sperimentali che sono stati ottenuti. Nei capitoli successivi, invece, verranno descritte le metodologie utilizzate per la simulazione numerica del sistema, incluso il nuovo modello utilizzato per la simulazione della condensazione del fluido refrigerante, e i risultati delle simulazioni numeriche.

## <span id="page-4-1"></span>2 Descrizione del sistema

In questo capitolo sono dettagliate le ipotesi alla base del funzionamento del ciclo termodinamico teorico relativo al fluido refrigerante del circuito di refrigerazione dell'apparato sperimentale nel caso con PCM al condensatore ed i componenti utilizzati.

La potenza refrigerante scambiata dall'evaporatore con l'ambiente esterno è fissata a 100 W, in accordo con la scelta di analizzare l'applicazione relativa a un sistema di piccola taglia per il personal cooling, ed il fluido refrigerante del ciclo inverso a compressione di vapore è l'R134a<sup>[1]</sup>.

Un'altra ipotesi fondamentale, su cui si basa sia il dimensionamento del condensatore che dell'evaporatore, riguarda la temperatura dell'aria da trattare o raffrescare, ovvero la temperatura dell'aria nel locale interno in cui opera il refrigeratore per il personal cooling. La temperatura dell'aria dell'ambiente interno in cui opera il sistema di personal cooling analizzato nell'ambito del presente studio è supposta pari a 26°C.

La [Figura 1](#page-5-1) mostra una schematizzazione del circuito refrigerante dell'apparato sperimentale.

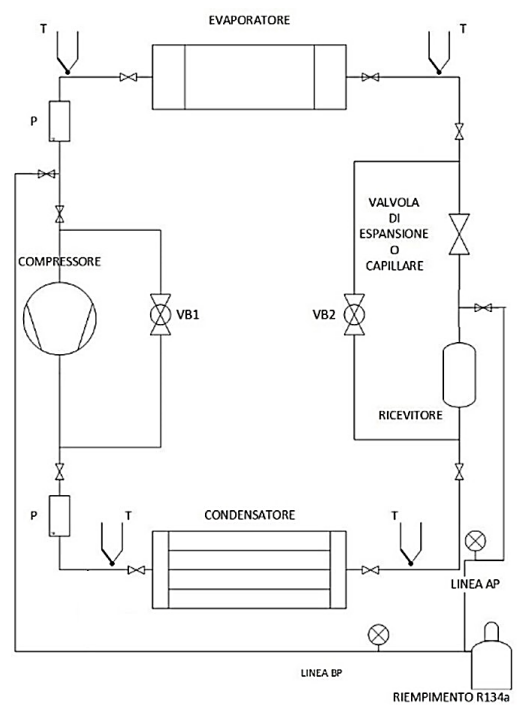

**Figura 1. Schema del circuito refrigerante.**

<span id="page-5-1"></span>I componenti principali necessari per realizzare il ciclo sono costituiti da:

- Compressore;
- Condensatore;
- Ricevitore (piccolo accumulo di fluido frigorigeno R134a) e un organo di laminazione, che può essere una valvola di espansione (laminazione) o un capillare;
- Evaporatore;

Oltre ai suddetti componenti principali, nel circuito è presente anche un gruppo di riempimento del fluido frigorigeno, collegato sia alla linea di alta pressione (AP) che alla linea di bassa pressione (BP), e due linee di bypass comandate mediante valvole a sfera motorizzate, per consentire, successivamente a un ciclo di funzionamento dell'impianto, di far circolare il fluido refrigerante semplicemente sfruttando i meccanismi di convezione naturale e raffreddare nuovamente il PCM, al fine di solidificarlo per il successivo utilizzo.

Nel circuito sono presenti quattro rami principali, ovvero:

- 1. Ramo Compressore  $\rightarrow$  Condensatore;
- 2. Ramo Condensatore  $\rightarrow$  Organo di Laminazione:
- 3. Ramo Organo di Laminazione;  $\rightarrow$  Evaporatore;
- 4. Ramo Evaporatore  $\rightarrow$  Compressore;

All'interno dello schema si possono visualizzare anche i punti in cui sono state realizzate le misure di temperatura e pressione. Si precisa che, inoltre, sono state realizzate ulteriori misure di temperatura all'interno del condensatore. Il sistema di misurazione e i risultati verranno discussi in maniera più approfondita in seguito.

#### <span id="page-5-0"></span>*2.1 Realizzazione dell'apparato sperimentale: componenti*

Per quanto riguarda le tubazioni utilizzate, realizzate in PTFE**,** esse hanno un diametro nominale DN8 (1/4"). Esse sono state coibentate con polietilene estruso.

Per la scelta del compressore, sono state analizzate due soluzioni differenti, ovvero i compressori commerciali Danfoss BD35F e BD50F, le cui specifiche, per l'utilizzo con il fluido frigorigeno R134a, sono riportate all'interno dell[a Tabella 1.](#page-6-0)

<span id="page-6-0"></span>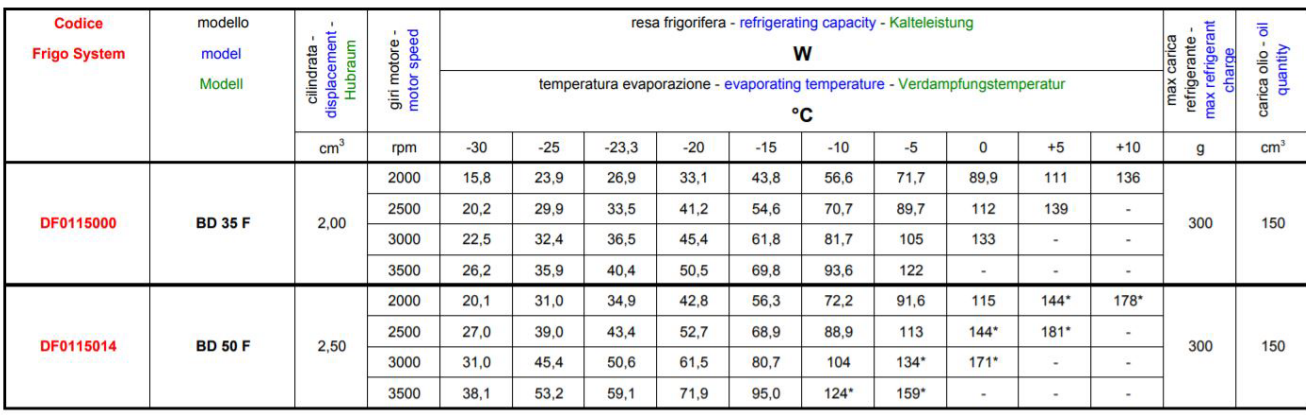

#### **Tabella 1. Specifiche tecniche dei compressori Danfoss BD35F e BD50F.**

Il compressore BD50F è caratterizzato da una maggiore resa frigorifera (e da una maggiore potenza assorbita) rispetto al BD35F. Per realizzare il ciclo termodinamico d'interesse, è stato utilizzato è il compressore commerciale Danfoss BD50F. Infatti, al fine di poter ottenere un aumento di pressione tale da avvicinarsi al ciclo teorico, è stato necessario sovradimensionare tale componente, in quanto l'apparato sperimentale è caratterizzato da elevate perdite di carico sia distribuite che concentrate, dovute al fatto che, proprio per la natura prototipale dell'impianto, esso è fornito di varie apparecchiature di misura che contribuiscono non solo a creare delle perdite concentrate, ma anche a dover utilizzare una maggior quantità di tubo, causando dunque perdite distribuite non trascurabili. All'elettronica del compressore è stato inoltre collegato un potenziometro, in maniera tale da poter variare la resistenza del circuito e di conseguenza il numero di giri del motore. Il compressore utilizzato è visibile in Figura 2. [Compressore Danfoss BD50F.](#page-6-1)

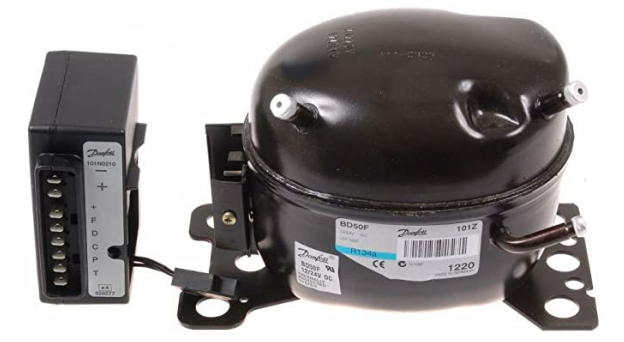

**Figura 2. Compressore Danfoss BD50F.**

<span id="page-6-1"></span>Il condensatore montato all'interno del circuito è costituito da tre moduli montati in serie, ognuno dei quali è costituito da un cubo di lato pari a 17 cm coibentato esternamente e con all'interno una scatola contenente una serpentina in tubo di rame all'interno della quale circola il fluido frigorigeno. Il PCM utilizzato è il Rubitherm RT 35 HC, che verrà descritto in seguito in modo dettagliato. La temperatura di fusione di questo materiale è pari a circa 35°C. I[n Figura 3\(](#page-7-0)a) è visibile l'intero condensatore, all'interno del quale il PCM si trova a temperatura ambiente, dunque allo stato solido, mentre in [Figura 3\(](#page-7-0)b) è visibile un singolo modulo, in cui il PCM si trova a una temperatura maggiore della sua temperatura di fusione (il PCM è allo stato liquido).

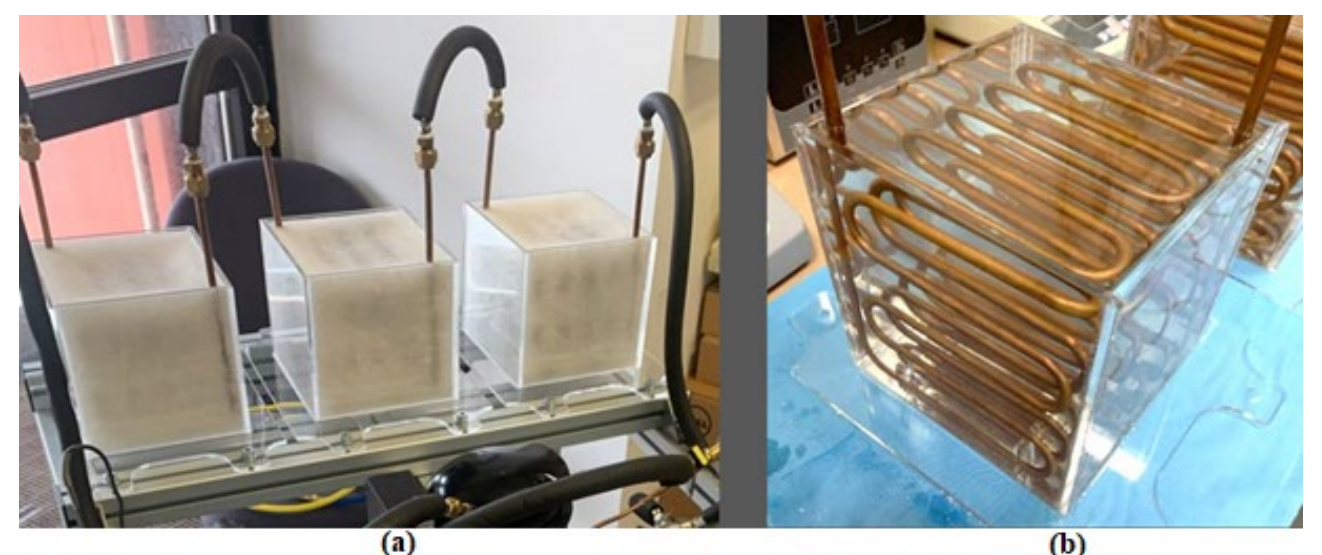

**Figura 3. (a) Vista del condensatore con PCM allo stato solido. (b) Modulo riempito di PCM allo stato liquido.**

<span id="page-7-0"></span>Tutte le pareti della scatola sono poi coibentate utilizzando dei pannelli rigidi di polistirene estruso (trasmittanza termica  $\lambda \approx 0.035$  W/mK) di spessore pari a 30 mm.

Per assolvere al compito della laminazione, all'interno di questo sistema vengono utilizzati due capillari in rame, con diametro interno pari a 0.8 mm, e lunghezza pari a 1.5 m e 2 m. La scelta della lunghezza dei capillari è stata realizzata in base alla perdita di carico da ottenere. Inoltre, il circuito comprende un piccolo ricevitore in rame per il fluido frigorigeno liquido, che ha un volume di circa 15 ml.

Nel circuito viene utilizzato l'evaporatore commerciale RIVACOLD RS1040, visibile in [Figura 4.](#page-7-1) Per il suddetto evaporatore, il motoventilatore di serie è stato sostituito con uno compatibile con velocità di rotazione regolabile con controllo analogico tramite un comando manuale.

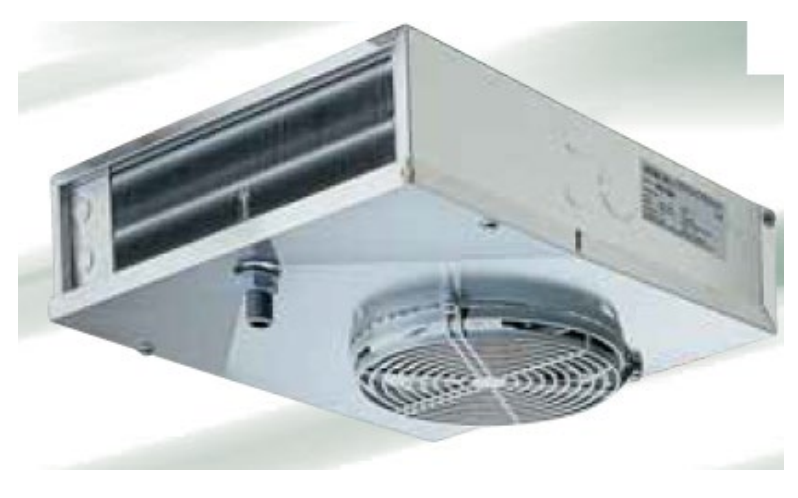

**Figura 4. Evaporatore RIVACOLD RS1040.**

<span id="page-7-1"></span>L'apparato sperimentale completo è visibile i[n Figura 5.](#page-8-1)

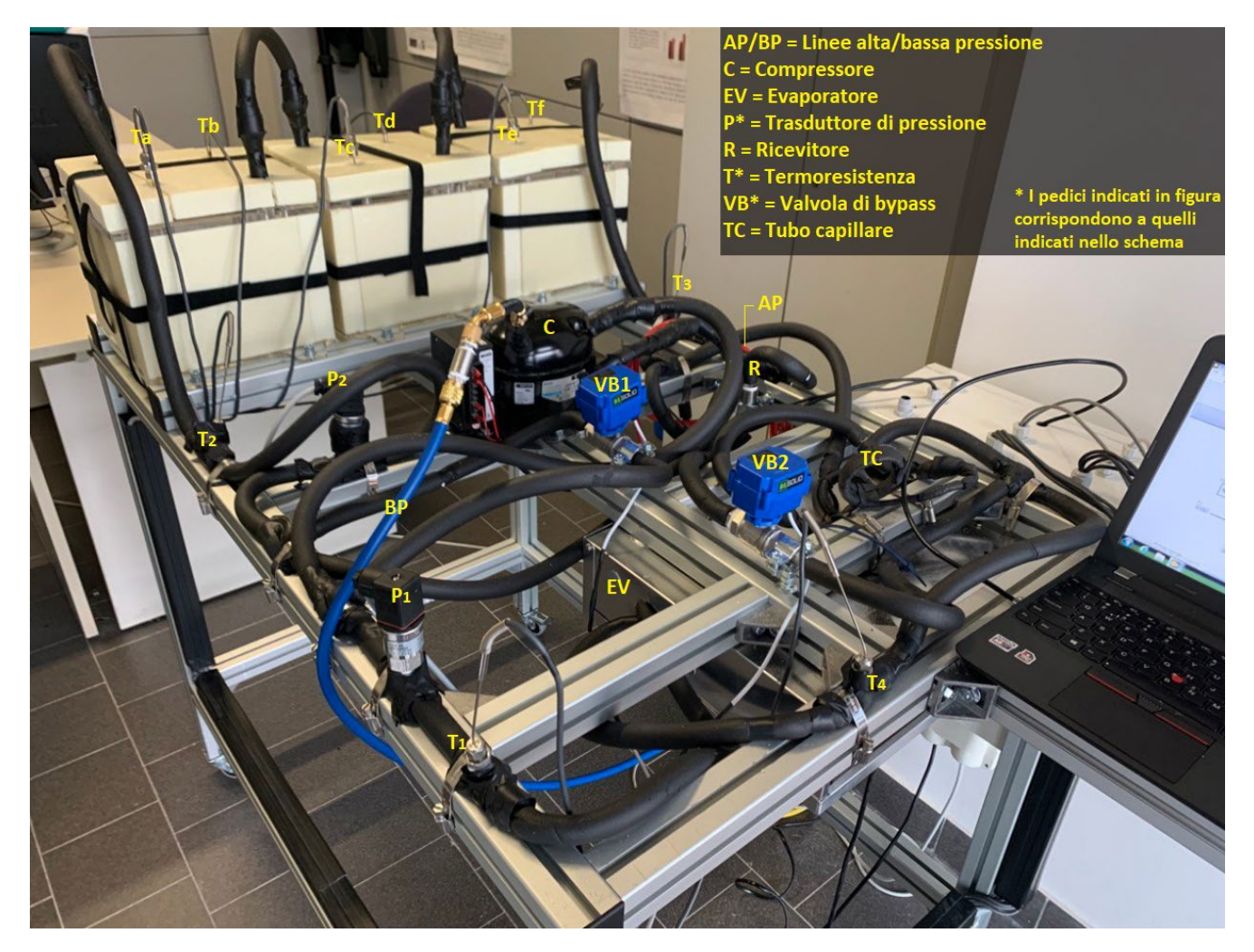

**Figura 5. Apparato sperimentale.**

## <span id="page-8-1"></span><span id="page-8-0"></span>*2.2 Strumenti per le misure e il controllo*

All'interno dell'impianto sono stati utilizzati i seguenti strumenti di misura:

- 4 termoresistenze PT100 per la misura delle temperature del refrigerante nei punti 1,2,3, e 4 del ciclo. - 6 termoresistenze PT100 per la misura delle temperature del PCM. Per ogni modulo vengono realizzate dunque due misure di temperatura, una all'altezza di 4.2 cm, l'altra all'altezza di 9 cm dalla base della scatola. - 2 sensori di pressione Danfoss AKS 32 per la misura delle pressioni nei punti 1 e 2 del ciclo.

Lo schema viene riportato in [Figura 6.](#page-9-0)

<span id="page-8-2"></span>I punti caratteristici del ciclo termodinamico sono numerati nell'ordine mostrato in [Tabella 2: Numerazione](#page-8-2)  [dei punti caratteristici del ciclo termodinamico.](#page-8-2)

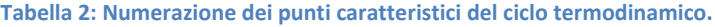

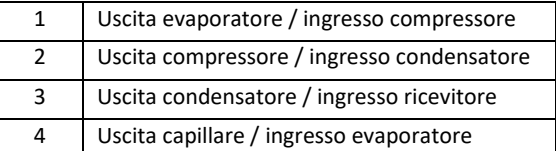

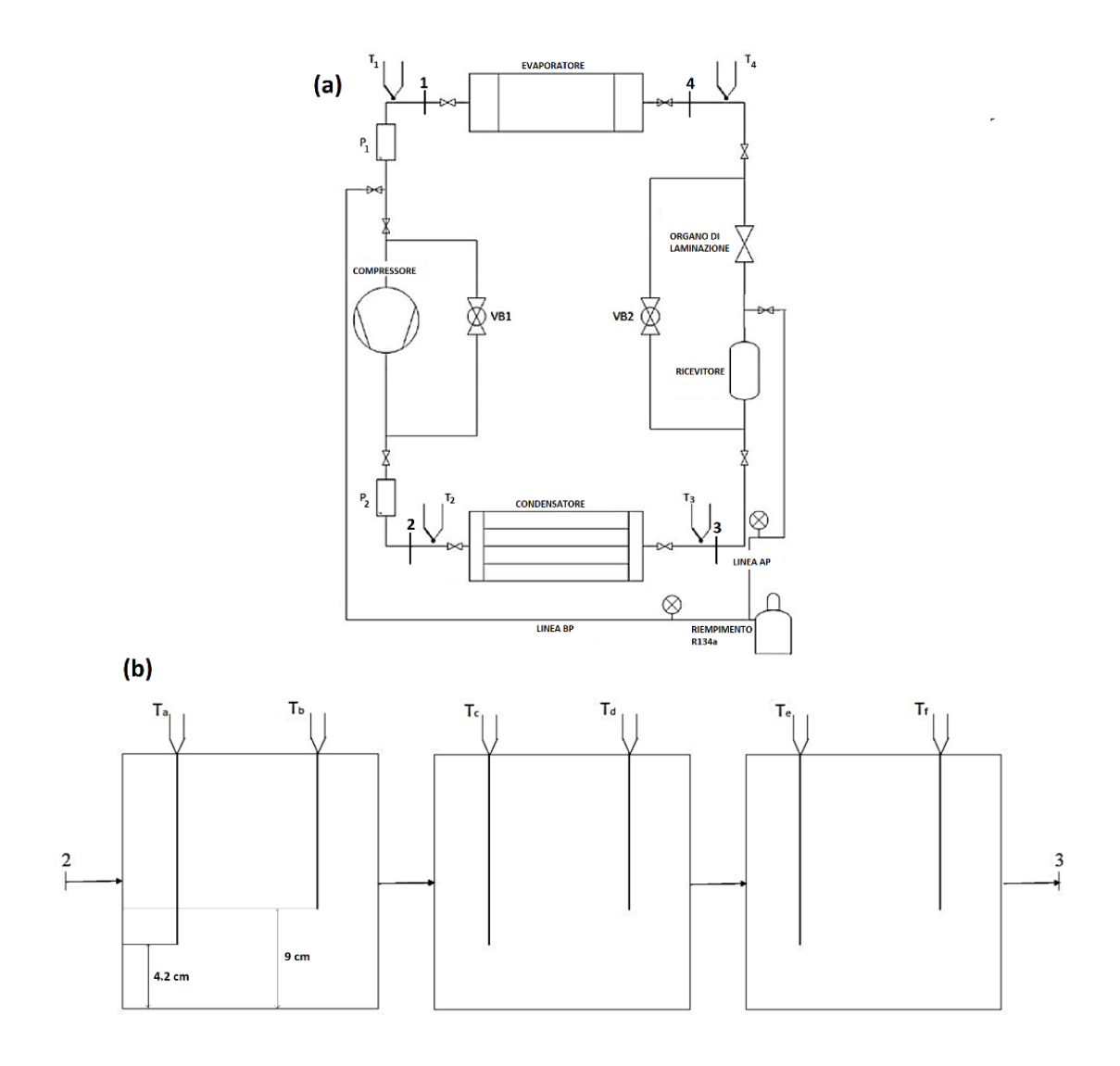

<span id="page-9-0"></span>**Figura 6. (a) Schema degli strumenti di misura utilizzati. (b) Dettaglio del condensatore.**

Per l'acquisizione dei dati di misura, realizzata tramite il software LabView 2018, sono stati utilizzati i seguenti componenti:

- 1 Controller NI cRIO-9053;
- 2 Moduli NI-9216 (termoresistenze);
- 1 Modulo NI-9239 (trasduttori di pressione);

È stato utilizzato inoltre il modulo NI-9425 per ottenere un output digitale in modo da poter comandare mediante interfaccia LabView l'apertura e la chiusura dei circuiti elettrici relativi al compressore e al motoventilatore relativo all'evaporatore, e alle valvole di bypass. Le suddette valvole sono elettrovalvole motorizzate US SOLID 1/2", non modulanti, per cui sono aperte solo quando alimentate, viceversa sono chiuse. Per l'acquisizione e il salvataggio dei dati è stata utilizzata la macchina Lenovo Thinkpad E565.

L'interfaccia di controllo LabView realizzata è visibile in Figura 7: tutte le misure di pressione e temperatura sono visualizzabili in tempo reale sullo schermo. Inoltre, sono presenti i suddetti comandi per provvedere all'apertura/chiusura dei circuiti che alimentano compressore, motoventilatore e valvole.

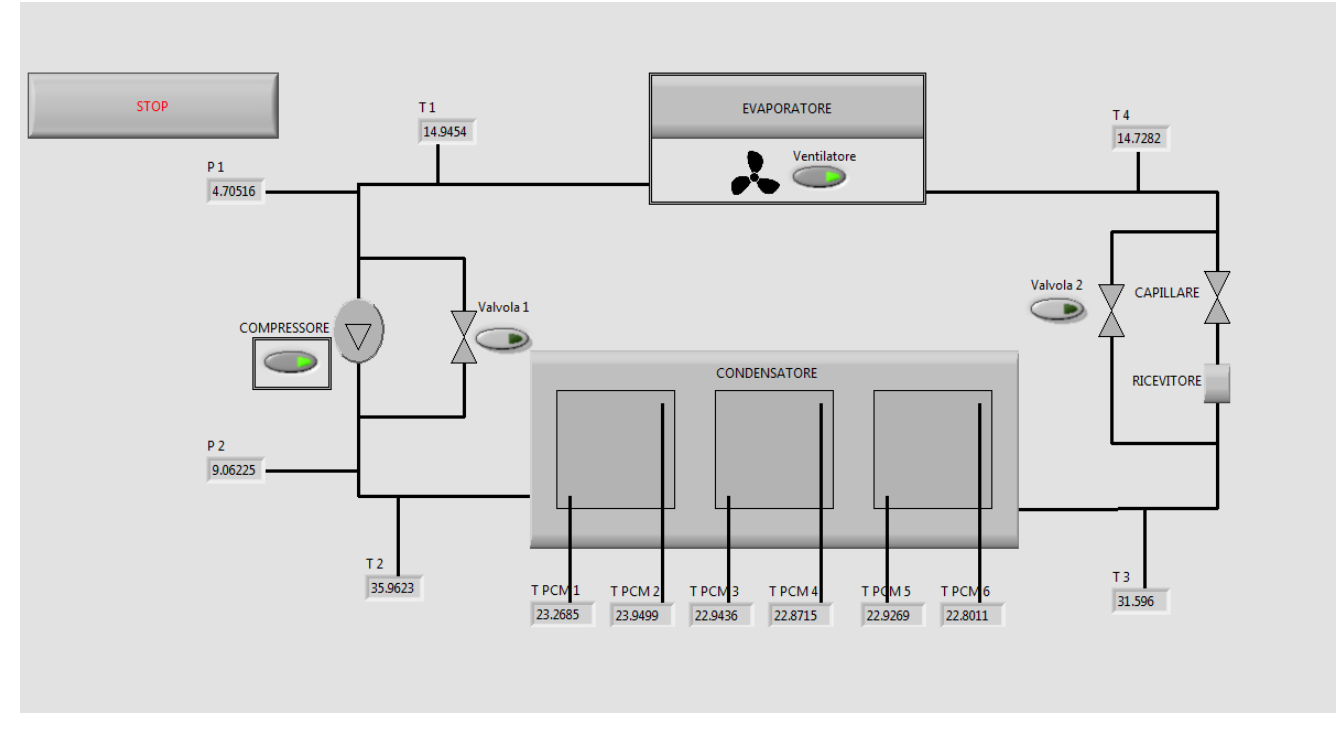

**Figura 7. Interfaccia grafica LabView.**

La frequenza di acquisizione, valida per tutte le misure, è di 1 Hz. Inoltre, sono state realizzate delle misure del calore specifico e del calore latente di fusione del PCM attraverso la macchina TA DSC 250, in [Figura 8.](#page-10-0)

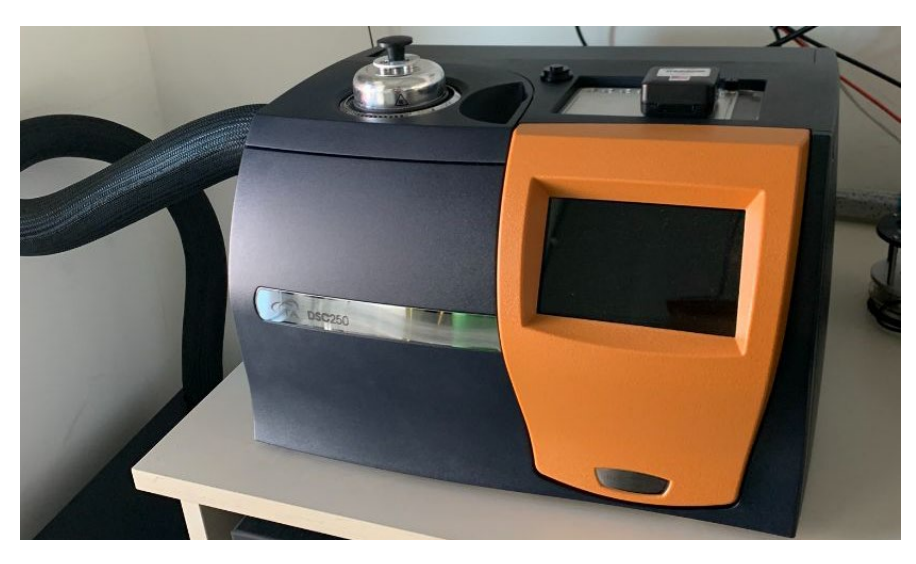

**Figura 8. TA DSC 250.**

<span id="page-10-0"></span>Senza entrare nel merito di dettagli tecnici, in breve, il funzionamento di questa macchina è basato sulla calorimetria differenziale a scansione. Essa è sostanzialmente una camera termica, al cui interno viene creata un'atmosfera inerte tramite flussaggio di azoto. A questo punto, vengono inseriti nella camera due crogioli dello stesso peso, dei quali uno è riempito del materiale da analizzare, e l'altro, che fa da riferimento, è vuoto. Viene poi programmata una curva di riscaldamento (o raffreddamento) del materiale, e la macchina misura la differenza di flusso termico tra i due campioni.

#### <span id="page-11-0"></span>*2.3 Setup sperimentale*

Le condizioni iniziali per la prova sperimentale sono state ottenute mediante la seguente procedura. Inizialmente, il PCM è stato fuso in camera termica e successivamente versato all'interno dei tre moduli che compongono il condensatore, fino al completo riempimento. La fase successiva è consistita nella realizzazione dell'impianto, collegando i vari componenti presenti. Una volta realizzato l'impianto, al suo interno è stato eseguito il vuoto, utilizzando la pompa da vuoto Rothenberger ROAIRVAC 1.5. Successivamente, con l'utilizzo di un gruppo manometrico a tre vie e una bombola contenente R134a alla pressione assoluta di 5 bar, il refrigerante è stato inserito all'interno dell'impianto. In questa fase, e durante l'intero ciclo di funzionamento dell'impianto, le valvole di bypass sono chiuse. Come indicato nel paragrafo precedente, per la carica del refrigerante sono state disposte due linee, denominate AP (alta pressione) e BP (bassa pressione). Durante il riempimento, il compressore è stato attivato in maniera tale da poter visualizzare attraverso l'interfaccia LabView i due livelli di pressione dell'impianto. Dal momento in cui sulla linea AP è stata registrata una pressione superiore a quella della bombola, il riempimento è proseguito attraverso la sola linea di bassa pressione, fino ad arrivare alla pressione prevista, ovvero  $p_1 = 5$  bar. Per far fronte alle perdite di carico presenti sul circuito, attraverso la regolazione del potenziometro, il compressore è stato fatto funzionare alla propria velocità massima durante tutto il ciclo di funzionamento. Il motoventilatore dell'evaporatore è stato inizialmente regolato alla propria velocità minima, e successivamente la velocità è stata innalzata. Il PCM si trova inizialmente a temperatura ambiente, ovvero circa 20°C. Alla stessa temperatura si trova anche l'aria presente all'interno dell'ambiente, con la quale l'evaporatore scambia calore.

## <span id="page-11-1"></span>3 Analisi termodinamica del sistema

La [Figura 9](#page-11-2) mostra il diagramma entropico con il ciclo termodinamico inverso del fluido refrigerante. Come anticipato nel capitolo precedente, tale ciclo è chiaramente teorico, non vengono considerate perdite di carico all'interno dei due scambiatori di calore o lungo il circuito. L'obiettivo della fase sperimentale sarà dunque quello di avvicinarsi il più possibile a questo ciclo. Oltre alle già menzionate assunzioni circa la potenza scambiata all'evaporatore e la temperatura dell'aria da raffrescare (26°C), si è fissata in questo caso a 15°C sia la differenza di temperatura tra il fluido refrigerante e il PCM al condensatore, che la differenza di temperatura tra il fluido refrigerante e l'aria da refrigerare all'evaporatore. Si è deciso, infine, di utilizzare al condensatore un PCM commerciale con temperatura di transizione liquido-solido pari a 35°C.

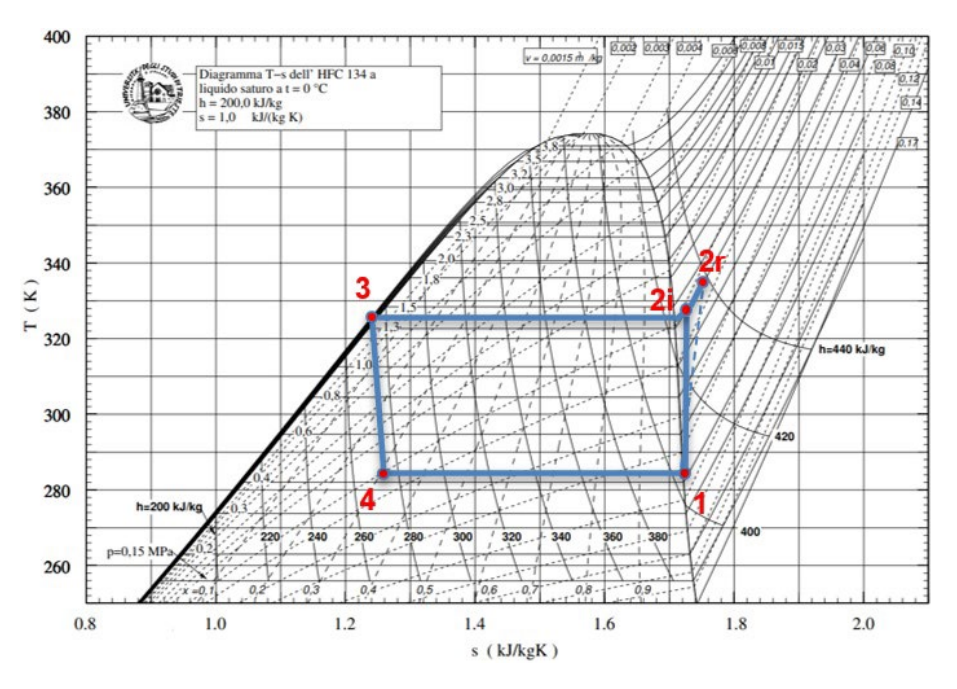

<span id="page-11-2"></span>**Figura 9. Ciclo termodinamico teorico del fluido refrigerante.**

La [Tabella m](#page-12-0)ostra i valori di temperatura, pressione, titolo, volume specifico, entalpia specifica, ed entropia specifica nei punti caratteristici del ciclo termodinamico, ottenuti in base alle assunzioni riportate precedentemente, e considerando per la fase di compressione un'efficienza del compressore pari a 0,75. Il COP è pari a 4,5, la portata massica del fluido refrigerante è 7,41 $10<sup>-4</sup>$  kg/s, e la potenza da dissipare al condensatore è pari a 122 W. Nel presente caso, al fine di avere un sistema di refrigerazione trasportabile, e che può essere utilizzato negli ambienti interni degli edifici senza la necessità di avere un'unità esterna di condensazione, il calore da dissipare tramite il condensatore viene trasferito al PCM, che lo accumula in maniera isoterma, o quasi isoterma. Inoltre si ipotizza che il titolo di vapore all'ingresso del compressore sia pari a 1, e che all'uscita del condensatore invece il refrigerante sia completamente liquido (titolo pari a 0). Le pressioni di esercizio del condensatore e dell'evaporatore sono rispettivamente 1320 kPa e 430 kPa. Vengono trascurate le perdite di pressione all'interno dei suddetti componenti. Si suppone inoltre che la laminazione avvenga lungo un'isoentalpica.

<span id="page-12-0"></span>

|                                                                    | T [°C] | P [kPa] | $v_s$ [m <sup>3</sup> /kg] | $h$ [kJ/kg] | s[kJ/kgK] | $\boldsymbol{x}$ |
|--------------------------------------------------------------------|--------|---------|----------------------------|-------------|-----------|------------------|
| 1 (uscita evaporatore / ingresso compressore)                      | 11.10  | 430     | 0.0477                     | 404.928     | 1.722     | 1                |
| <b>2id.</b> (uscita compressore ideale / ingresso<br>condensatore) | 53.89  | 1320    | 0.0155                     | 428.144     | 1.722     |                  |
| 2 (uscita compressore reale / ingresso<br>condensatore)            | 60.46  | 1320    | 0.0163                     | 435.882     | 1.745     |                  |
| <b>3</b> (uscita condensatore / ingresso ricevitore)               | 50.06  | 1320    | 0.00091                    | 271.721     | 1.238     | 0                |
| 4 (uscita capillare / ingresso evaporatore)                        | 11.10  | 430     | 0.0148                     | 271.721     | 1.253     | 0.298            |

**Tabella 3. Punti caratteristici del ciclo termodinamico.**

La [Figura 10](#page-13-1) mostra le caratteristiche principali del PCM commerciale individuato (Rubitherm 35 HC) ed acquistato per le prove sperimentali. Volendo assegnare un'autonomia di cinque ore al sistema di personal cooling, l'energia totale da accumulare nel PCM è uguale a 2196 kJ, come riportato nell'equazione (1).

$$
E_{storage} = 122 W \cdot 5 h \cdot 3600 \frac{s}{h} = 2196 kJ \tag{1}
$$

dove il valore di 122 W rappresenta la potenza da dissipare al condensatore. In tal caso, ipotizzando di poter sfruttare la piena potenzialità di accumulo termico del PCM, e di avere uno scambiatore di calore che permetta di trasferire 122 W tra fluido refrigerante e PCM, la quantità necessaria per immagazzinare l'energia termica in questione è pari a 9.15 kg di PCM, come mostrato dall'equazione (2).

$$
m_{PCM} = \frac{E_{storage}}{E_{PCM}} = \frac{2196}{240} = 9.15 \ kg
$$
 (2)

| The most important data:                                                          | <b>Typical Values</b>  |                               |
|-----------------------------------------------------------------------------------|------------------------|-------------------------------|
| <b>Melting area</b>                                                               | 34-36<br>main peak: 35 | [°C]                          |
| <b>Congealing area</b>                                                            | 36-34<br>main peak: 35 | [°C]                          |
| Heat storage capacity $± 7,5%$                                                    | 240                    | $[kJ/kg]*$                    |
| Combination of latent and sensible heat<br>in a temperatur range of 27°C to 42°C. | 67                     | $[Wh/kg]*$                    |
| <b>Specific heat capacity</b>                                                     | 2                      | [kJ/kg:K]                     |
| <b>Density solid</b><br>at $25 °C$                                                | 0,88                   | [kg/l]                        |
| <b>Density liquid</b>                                                             | 0,77                   | [kg/l]                        |
| at $40 °C$<br>Heat conductivity (both phases)                                     | 0,2                    | $[{\sf W}/{\sf (m{\cdot}K)}]$ |
| <b>Volume expansion</b>                                                           | 12                     | [%]                           |
| <b>Flash point</b>                                                                | 177                    | [°C]                          |
| <b>Max. operation temperature</b>                                                 | 70                     | [°C]                          |

**Figura 10. Caratteristiche termo-fisiche del PCM integrato nel condensatore.**

## <span id="page-13-1"></span><span id="page-13-0"></span>4 Risultati delle prove sperimentali

Si riportano i risultati di due prove sperimentali differenti: nella prima prova, è stata analizzata solo la fase di funzionamento dell'impianto, mentre la seconda prova comprende anche la fase successiva al funzionamento, cioè la ri-solidificazione del PCM. I principali risultati relativi alla prima prova sperimentale sono riportati all'interno delle figure 11,12,13 e 14.

Come si nota dall[a Figura 11,](#page-14-0) che riporta l'andamento delle pressioni assolute nel tempo, successivamente al riempimento dell'impianto, il livello di pressione più basso si stabilizza molto velocemente, mentre dopo circa 3000 s (in cui chiaramente il compressore è in funzionamento, come già menzionato, alla massima velocità) anche il livello di pressione più alto si stabilizza. In particolare, la pressione assoluta p<sub>1</sub> si attesta intorno ai 5.47 bar, mentre la pressione assoluta  $p_2$  si stabilizza intorno agli 11.86 bar. Si può inoltre notare un innalzamento di pressione poco dopo il valore di 6000 s. Questo andamento è dovuto al fatto che lo scambio termico all'evaporatore è stato aumentato portando il motoventilatore ad una velocità più elevata rispetto a quella iniziale. Chiaramente, tale fenomeno si ripercuote anche sull'andamento delle temperature del refrigerante.

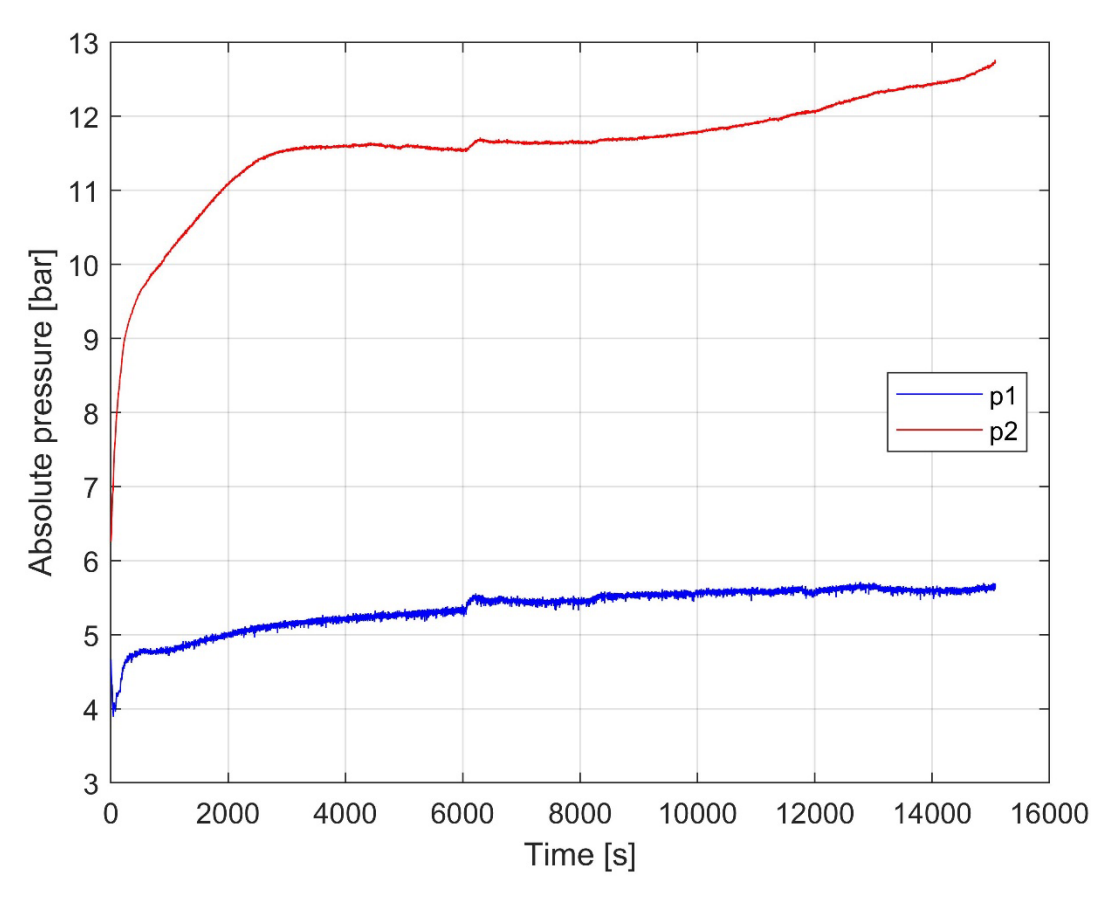

**Figura 11. Andamento delle pressioni assolute rispetto al tempo.**

<span id="page-14-0"></span>L'andamento della temperatura dei 4 punti caratteristici del ciclo è riportato all'interno della [Figura 12.](#page-14-1) Come si evince dall'immagine, le temperature tendono chiaramente a seguire l'andamento delle pressioni.

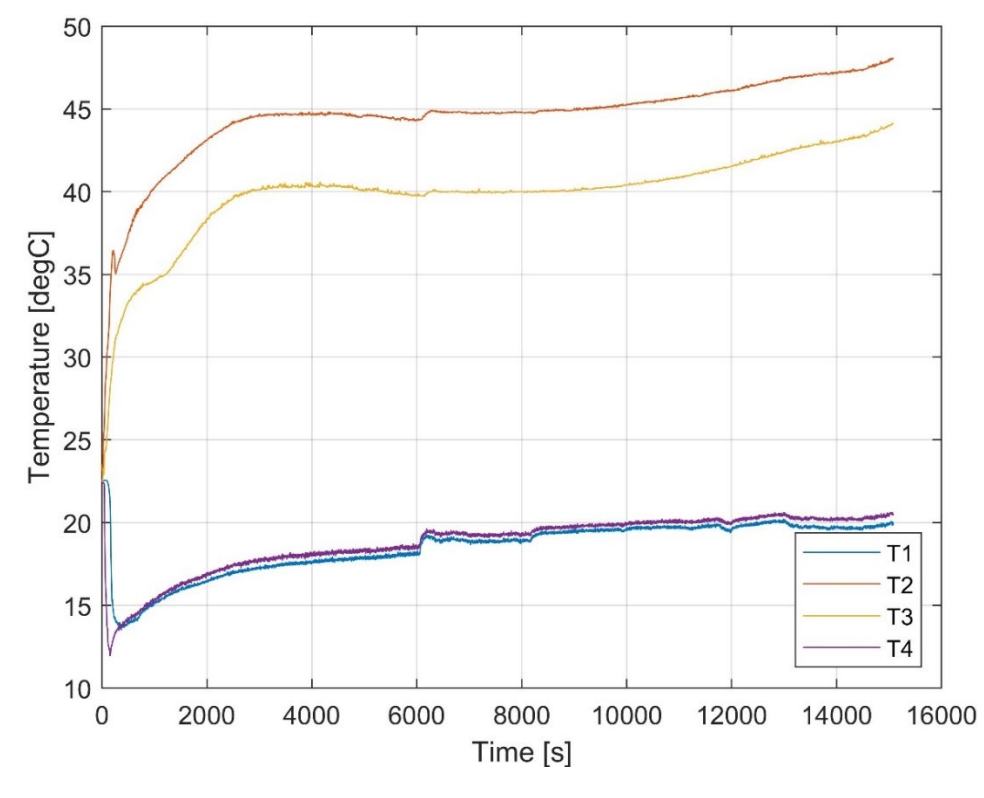

<span id="page-14-1"></span>**Figura 12. Andamento della temperatura del refrigerante rispetto al tempo.**

Chiaramente, anche le temperature presentano un transitorio iniziale, per poi stabilizzarsi. In particolare, le temperature T<sub>1</sub>, T<sub>2</sub>, T<sub>3</sub> e T<sub>4</sub> si stabilizzano rispettivamente attorno ai valori di 19.05°C, 46.02°C, 40.90°C e 19.45°C. Dalla differenza di temperatura tra  $T_2$  e  $T_3$ , dal momento che il titolo di vapore all'ingresso del condensatore è pari a 1, si comprende che il refrigerante durante il proprio percorso all'interno del condensatore, inizialmente cede calore latente al fine di condensare, e successivamente scambia calore sensibile con il PCM, divenendo dunque liquido sottoraffreddato. La potenza termica sensibile scambiata tra PCM e refrigerante può essere calcolata mediante l'equazione (3).

$$
\dot{Q} = \dot{m}_{R134a} \cdot C p_{R134a,l} \cdot \Delta T_{2-3} \tag{3}
$$

dove  $\dot{m}_{R134a}$  rappresenta la portata massica di refrigerante, stimata in base all'equazione di progetto dell'organo di laminazione e pari a circa 1.2 $\cdot$ 10<sup>-3</sup> kg/s,  $Cp_{R134a,l}$  è il calore specifico del refrigerante allo stato liquido,  $\Delta T_{2-3}$  è la differenza di temperatura tra il punto 2 e il punto 3. Per quanto riguarda la stima della portata massica, l'equazione utilizzata è la seguente [2]:

$$
\dot{m} = d \cdot \mu_L \cdot 1.8925 \cdot \bar{L}^{-0.484} \cdot V^{-0.824} \cdot \bar{P}^{1.369} \cdot S^{0.0187} \cdot \left(\frac{\rho_L}{\rho_G}\right)^{0.773} \cdot \left(\frac{\mu_L - \mu_G}{\mu_G}\right)^{0.265}
$$
 (4)

dove, per la definizione dei singoli termini che compongono l'equazione, si rimanda al riferimento [2].

La temperatura di ingresso e quella di uscita dall'evaporatore sono invece prossime, in quanto all'interno di tutto il suo percorso all'interno di questo scambiatore il fluido refrigerante si trova in passaggio di fase e, inoltre, si ricorda che la temperatura dell'ambiente all'interno del quale è stata realizzata la prova, e cioè la temperatura dell'aria con cui il refrigerante scambia calore mediante l'evaporatore, è pari a circa 20°C, dunque molto prossima a quella di saturazione del refrigerante all'interno dell'evaporatore.

Chiaramente, la potenza scambiata non è costante, ma dipende dalla differenza di temperatura tra ingresso e uscita, e il suo andamento in funzione del tempo è riportato in [Figura 13.](#page-15-0)

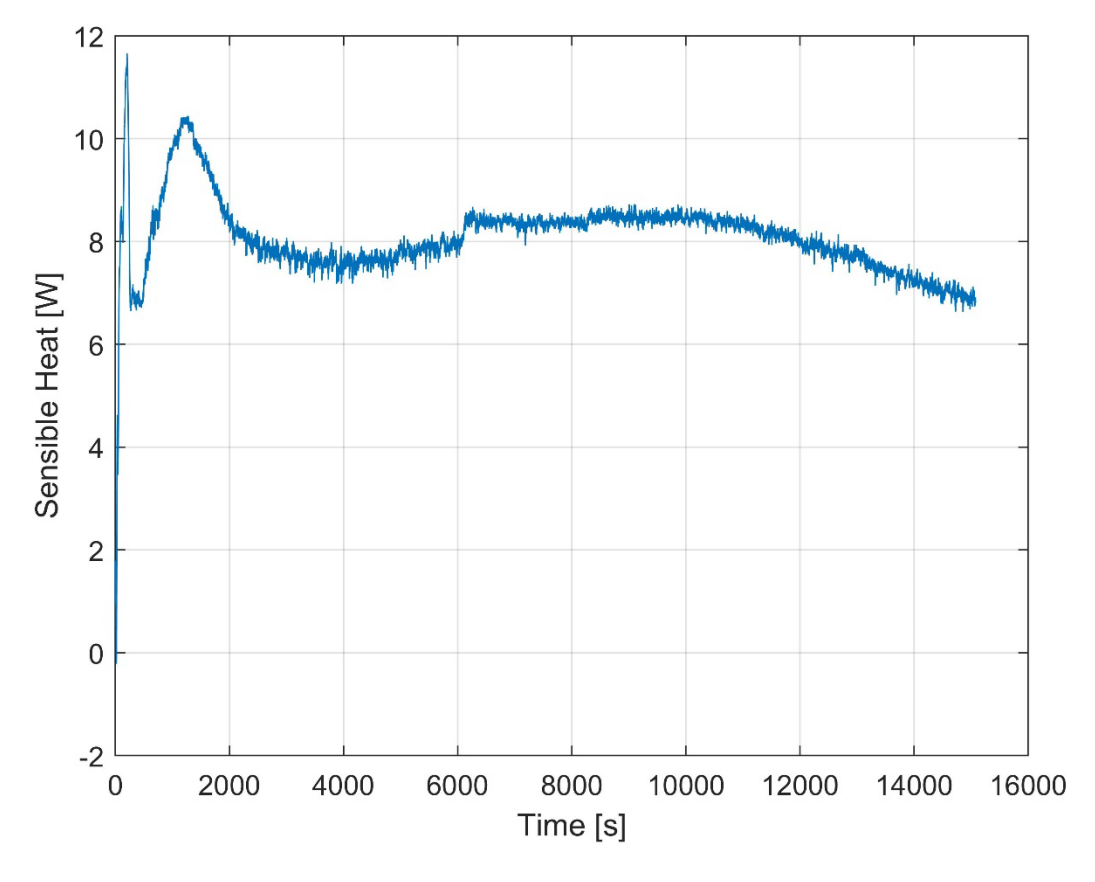

<span id="page-15-0"></span>**Figura 13. Potenza termica sensibile scambiata al condensatore.**

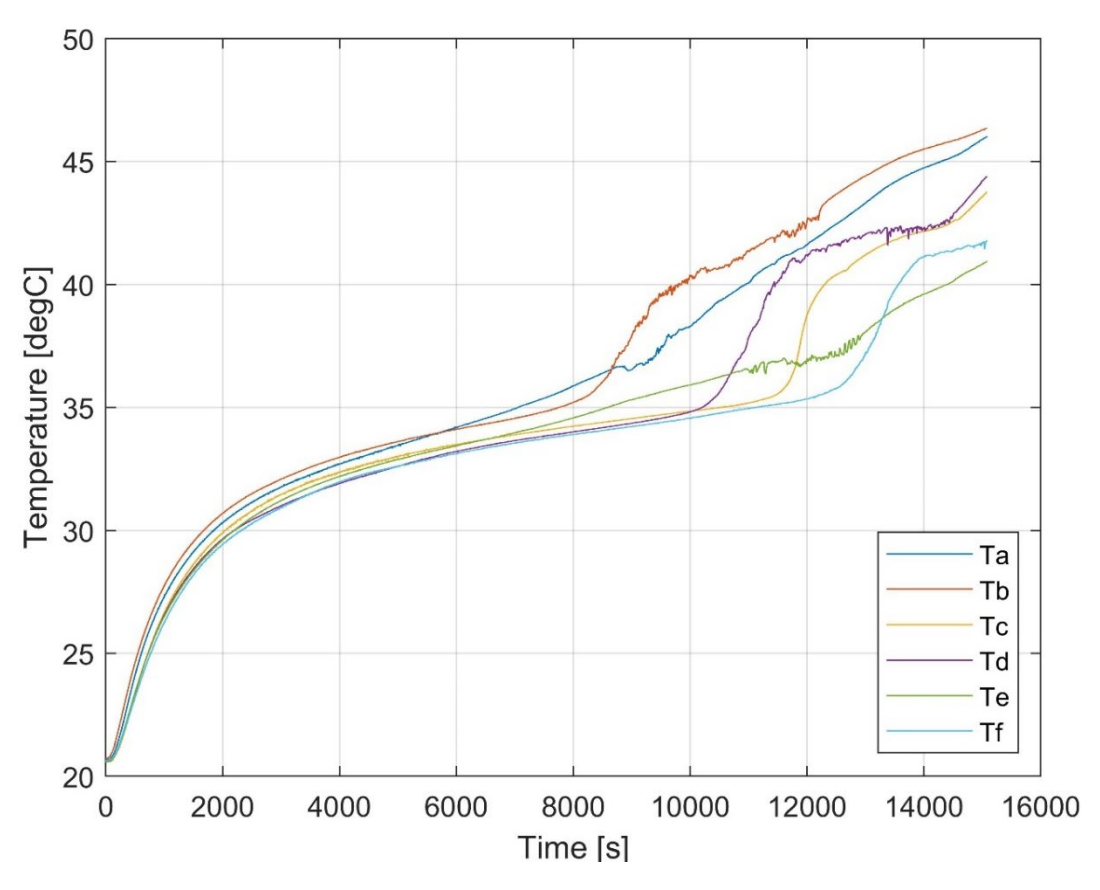

**Figura 14. Andamento delle temperature del PCM rispetto al tempo.**

<span id="page-16-0"></span>L'andamento della temperatura del PCM è riportato in [Figura 14.](#page-16-0) Come si può notare dalla figura, l'andamento della temperatura può essere suddiviso concettualmente in tre fasi: all'interno della prima fase il PCM si riscalda in maniera sensibile, dal momento che esso è completamente solido. La temperatura iniziale del PCM è di circa 20.5°C, e questo processo continua fin quando il materiale non si porta alla temperatura di circa 31°C. La seconda fase ha luogo nel range di temperature che va da circa 31°C fino a circa 35°C. In questo range di temperature il materiale fonde, dunque il contributo del calore latente fa sì che il materiale si riscaldi meno velocemente, dunque l'andamento della temperatura è quasi costante. Superata questa fase, il materiale è in buona percentuale sciolto, per cui la temperatura inizia a crescere nuovamente in maniera sensibile. Con riferimento allo schema mostrato in [Figura 6\(](#page-9-0)b), si ricorda che le termoresistenze sono così collocate all'interno dei moduli: le coppie di termoresistenze  $T_a$  e  $T_b$ ,  $T_c$  e  $T_d$ ,  $T_e$  e  $T_f$ , si trovano rispettivamente all'interno del primo (seguendo il percorso del fluido frigorigeno), del secondo e del terzo modulo. Inoltre, le termoresistenze  $T_a$ ,  $T_c$  e  $T_e$  misurano la temperatura del materiale ad una maggiore profondità rispetto alle termoresistenze T<sub>b</sub>, T<sub>d</sub> e T<sub>f</sub>. Dalla figura si nota che, a causa dei moti convettivi che si instaurano all'interno del PCM quando esso si trova allo stato liquido, all'interno di uno stesso modulo, quando la percentuale di fase liquida presente inizia a essere rilevante, le temperature registrate dalle termoresistenze che si trovano più in basso sono più basse rispetto alle temperature registrate dalle termoresistenze che si trovano più in alto. Inoltre, dal grafico si evince che l'aumento di temperatura del PCM dipende anche dalla distanza dall'ingresso del refrigerante all'interno del condensatore: più il modulo si trova vicino all'ingresso del fluido frigorigeno, più il materiale al suo interno si riscalda velocemente. Ad esempio, le temperature T<sub>a</sub> e T<sub>b</sub>, misurate all'interno del primo modulo, sono visibilmente più alte delle temperature  $T_e$  e  $T_f$ , misurate all'interno dell'ultimo modulo, soprattutto dopo t=8000 s. Ciò è dovuto al fatto che il refrigerante, lungo il percorso all'interno del condensatore, subisce un raffreddamento, per cui la differenza di temperatura tra PCM e refrigerante, e, di conseguenza, l'entità dello scambio termico, si riduce man mano che ci si avvicina all'uscita. In aggiunta, dal grafico si notano differenti pendenze per quanto riguarda le diverse termoresistenze. Queste sono dovute alla vicinanza dello strumento stesso al serpentino in cui circola il refrigerante. Ad esempio, la termoresistenza  $T_a$ è più lontana dal serpentino rispetto alla termoresistenza  $T_d$ , e per questo motivo registra una variazione di temperatura meno ripida.

I risultati relativi alla seconda prova sono mostrati nelle figure successive.

L'impianto è stato utilizzato per 16000 secondi circa, dopodiché il compressore è stato spento e le valvole sono state aperte in modo da consentire al PCM di ritornare allo stato solido, attraverso lo scambio termico con il refrigerante, che si porta naturalmente ad una pressione minore e conseguentemente a una temperatura minore all'interno dell'intero impianto. Si nota che, quasi immediatamente dopo lo spegnimento del compressore, tutto il sistema si porta allo stesso livello di pressione, intorno ai 6 bar.

L'andamento delle pressioni assolute, relativo al tempo, è riportato in [Figura 15.](#page-17-0) La [Figura 16](#page-17-1) riporta uno zoom sull'andamento delle pressioni in fase di funzionamento dell'impianto.

<span id="page-17-0"></span>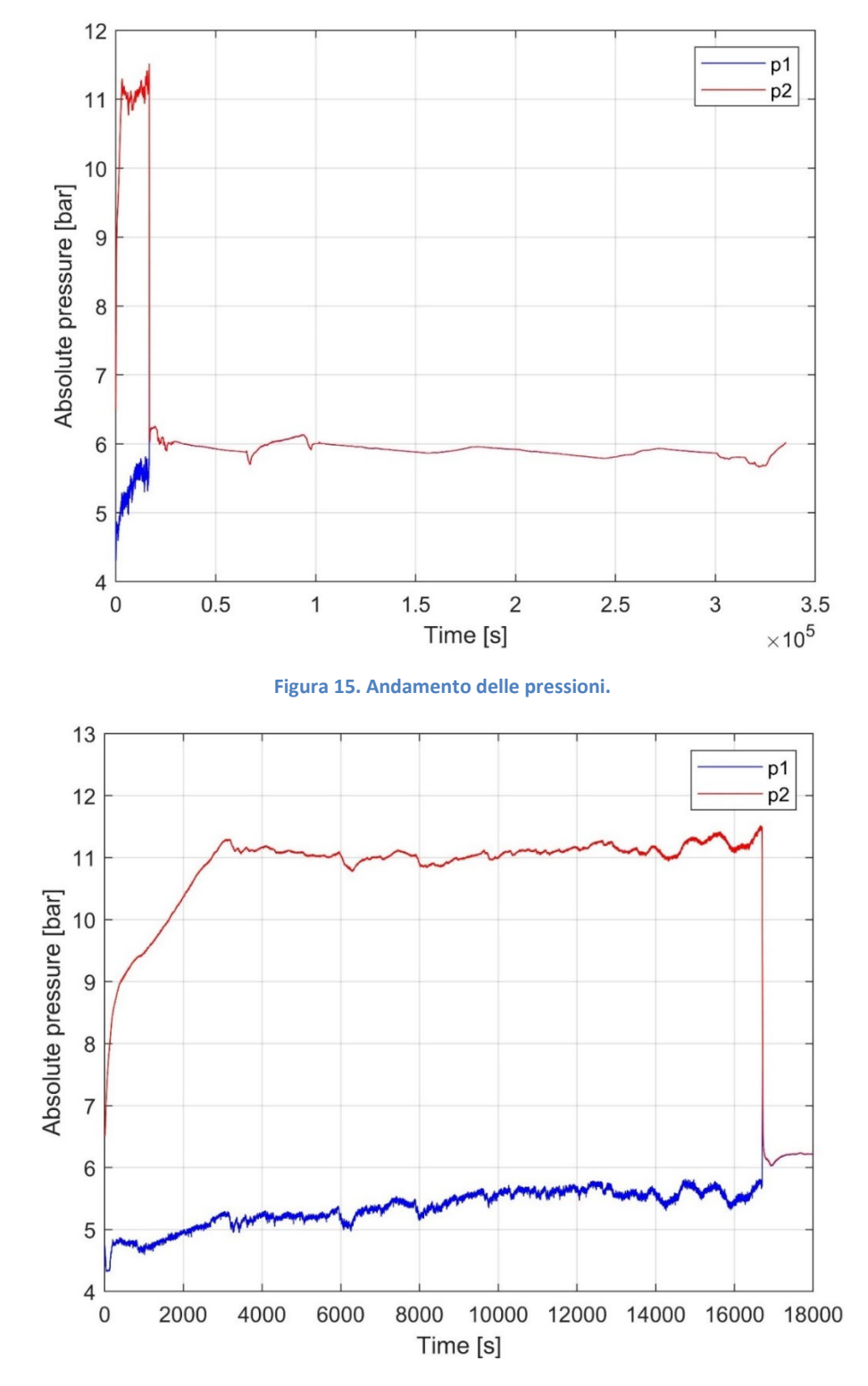

<span id="page-17-1"></span>**Figura 16. Andamento delle pressioni assolute durante il funzionamento dell'impianto.**

Come si nota dal grafico, anche in questa prova, successivamente al riempimento dell'impianto, il livello di pressione più basso si stabilizza molto velocemente, mentre dopo circa 3000 s anche il livello di pressione più alto si stabilizza. In particolare, la pressione  $p_1$  si attesta intorno ai 5.5 bar, mentre la pressione  $p_2$  si stabilizza intorno agli 11 bar.

L'andamento della temperatura dei 4 punti caratteristici del ciclo è riportato all'interno della [Figura 17.](#page-18-0) Come si evince dall'immagine, le temperature tendono chiaramente a seguire l'andamento delle pressioni. In particolare, dopo lo spegnimento dell'impianto, la temperatura del refrigerante si porta a circa 22°C. Anche in questo caso, viene mostrato uno zoom per valutare l'andamento di queste grandezze durante il funzionamento del sistema, in [Figura 18.](#page-18-1)

<span id="page-18-0"></span>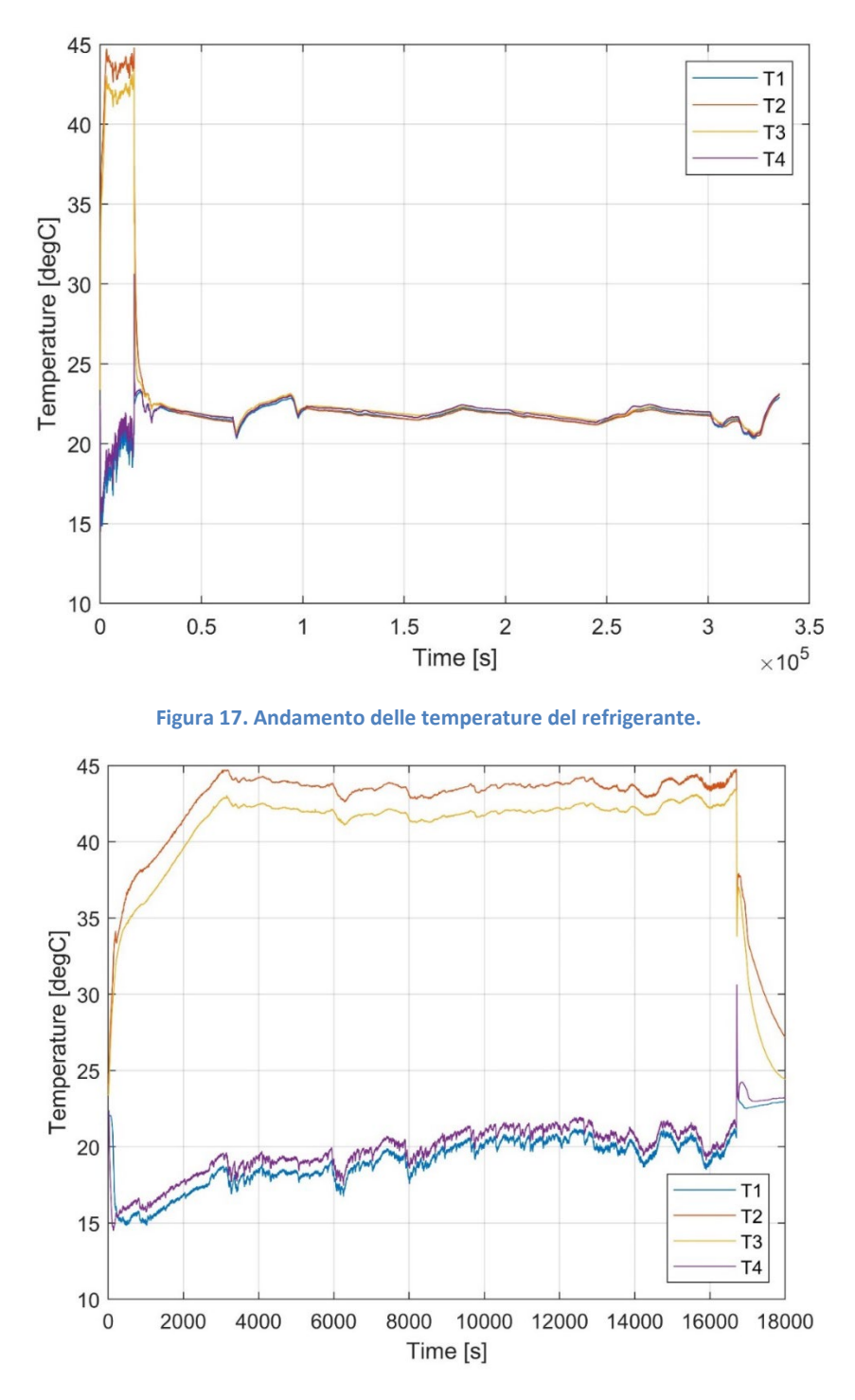

<span id="page-18-1"></span>**Figura 18. Temperature del refrigerante durante il funzionamento del sistema.**

Chiaramente, anche le temperature presentano un transitorio iniziale, per poi stabilizzarsi. In particolare, le temperature T<sub>1</sub>, T<sub>2</sub>, T<sub>3</sub> e T<sub>4</sub> si stabilizzano rispettivamente attorno ai valori di 20°C, 44°C, 42°C e 21°C. Si riporta, anche in questo caso, l'andamento della potenza termica sensibile scambiata al condensatore.

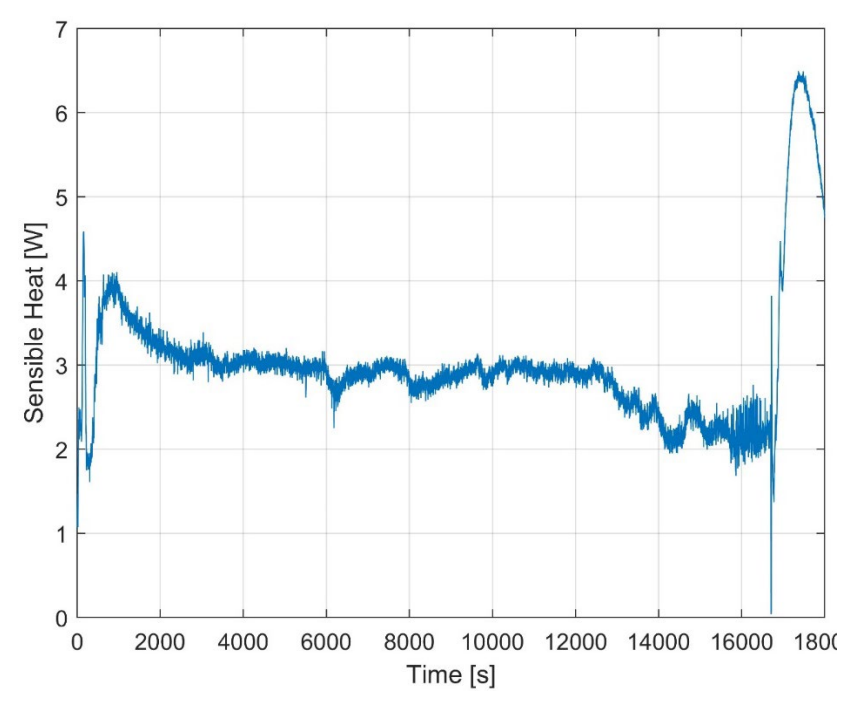

**Figura 19. Potenza termica sensibile scambiata al condensatore.**

L'andamento della temperatura del PCM nei vari punti di misura è riportato in [Figura 20.](#page-19-0) Oltre alle considerazioni già fatte in precedenza, in questo caso si nota l'effetto del calore latente in fase di ricarica, in quanto il materiale resta alla temperatura costante di 35°C per circa 33 ore. Successivamente, il PCM si raffredda sensibilmente fino a raggiungere temperature intorno ai 25°C.

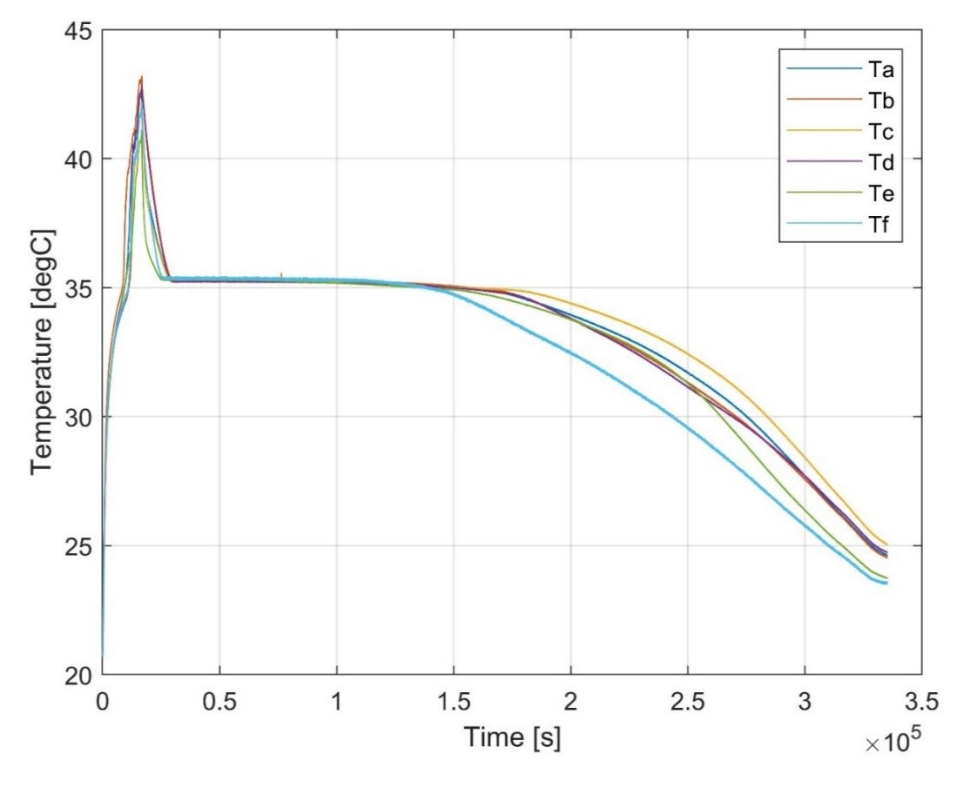

<span id="page-19-0"></span>**Figura 20. Andamento delle temperature del PCM.**

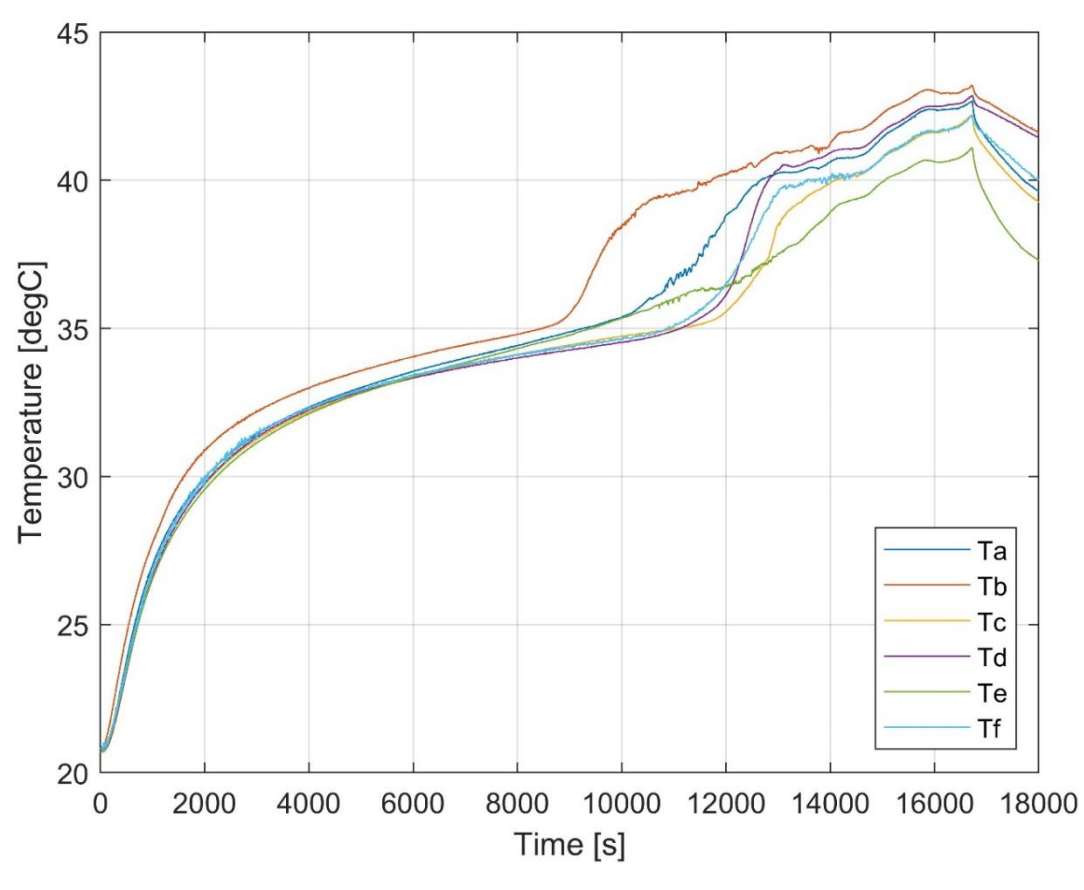

**Figura 21. Temperature del PCM durante il funzionamento.**

Seguendo l'andamento delle prove sperimentali, sebbene l'andamento di temperature e pressioni non sia completamente stazionario, può essere, approssimativamente, raffigurato il ciclo termodinamico. Per fare ciò, si utilizzano per individuare i quattro punti fondamentali del ciclo le temperature e pressioni medie, escludendo il transitorio iniziale.

I punti caratteristici del ciclo termodinamico, calcolati attraverso REFPROP, sono descritti all'interno della [Tabella 3.](#page-20-0)

<span id="page-20-0"></span>

|                                                | T [°C] | P [kPa] | $v_s$ [m <sup>3</sup> /kg] | h [kJ/kg] | s[kJ/kgK] | x                   |
|------------------------------------------------|--------|---------|----------------------------|-----------|-----------|---------------------|
| 1 (uscita evaporatore / ingresso compressore)  | 19.05  | 547     | 0.037                      | 409.46    | 1.720     | $\sim$ 1(vap.surr.) |
| 2 (uscita compressore / ingresso condensatore) | 46.02  | 1186    | 0.0169                     | 422.05    | 1.709     | $\sim$ 1(vap.surr.) |
| 3 (uscita condensatore / ingresso ricevitore)  | 40.90  | 1186    | 0.0008                     | 257.72    | 1.194     | $\sim$ (Iiq sott.)  |
| 4 (uscita capillare / ingresso evaporatore)    | 19.45  | 547     | 0.0073                     | 257.72    | 1.200     | 0.176               |

**Tabella 3: Punti di misura del ciclo termodinamico (sperimentale).**

In questo caso il punto di misura all'uscita del compressore presenta un'entropia specifica leggermente minore rispetto al punto di ingresso. È chiaro che questo andamento non è realistico, in quanto la misura del punto 2 non è stata realizzata immediatamente a valle del compressore, ma è posizionato a valle di una tubazione che presenta comunque una perdita di carico. Il compressore è inoltre non isolato termicamente, per cui è facilmente ipotizzabile che ci sia una perdita anche in termini di temperatura. Inoltre, bisogna tenere anche in considerazione il possibile errore di misura, dovuto alle caratteristiche dello strumento utilizzato. È altrettanto evidente che la generazione entropica che avviene durante la compressione sia comunque molto bassa, ciò dipende dal fatto che la macchina stessa che realizza la compressione è di piccola taglia e che elabora una portata molto bassa. Per queste ragioni, si è scelto di riferirsi, per rappresentare il ciclo

termodinamico, alla [Tabella 4,](#page-21-0) in cui si considera un rendimento del compressore pari a 0.95 e il punto 2 viene calcolato in questa maniera.

Vale anche la pena di notare il fatto che la temperatura all'uscita dell'evaporatore, come detto in precedenza, risulta essere leggermente più bassa rispetto di quella all'ingresso. Le ragioni relative a ciò sono state già esplicate in precedenza. Si ricorda che comunque la differenza di temperatura ricade all'interno dell'intervallo di incertezza dello strumento e che soprattutto la pressione viene misurata solo all'uscita dell'evaporatore e non all'ingresso, per cui è plausibile ammettere che vi sia una leggera caduta di pressione all'interno dello scambiatore, e di conseguenza un abbassamento della temperatura.

<span id="page-21-0"></span>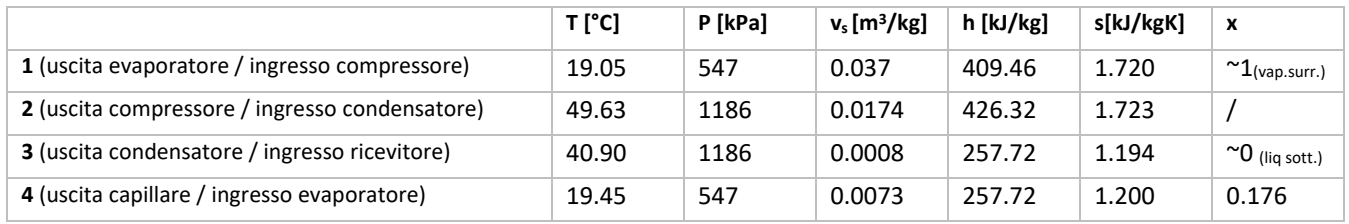

#### **Tabella 4. Punti caratteristici del ciclo termodinamico (sperimentale).**

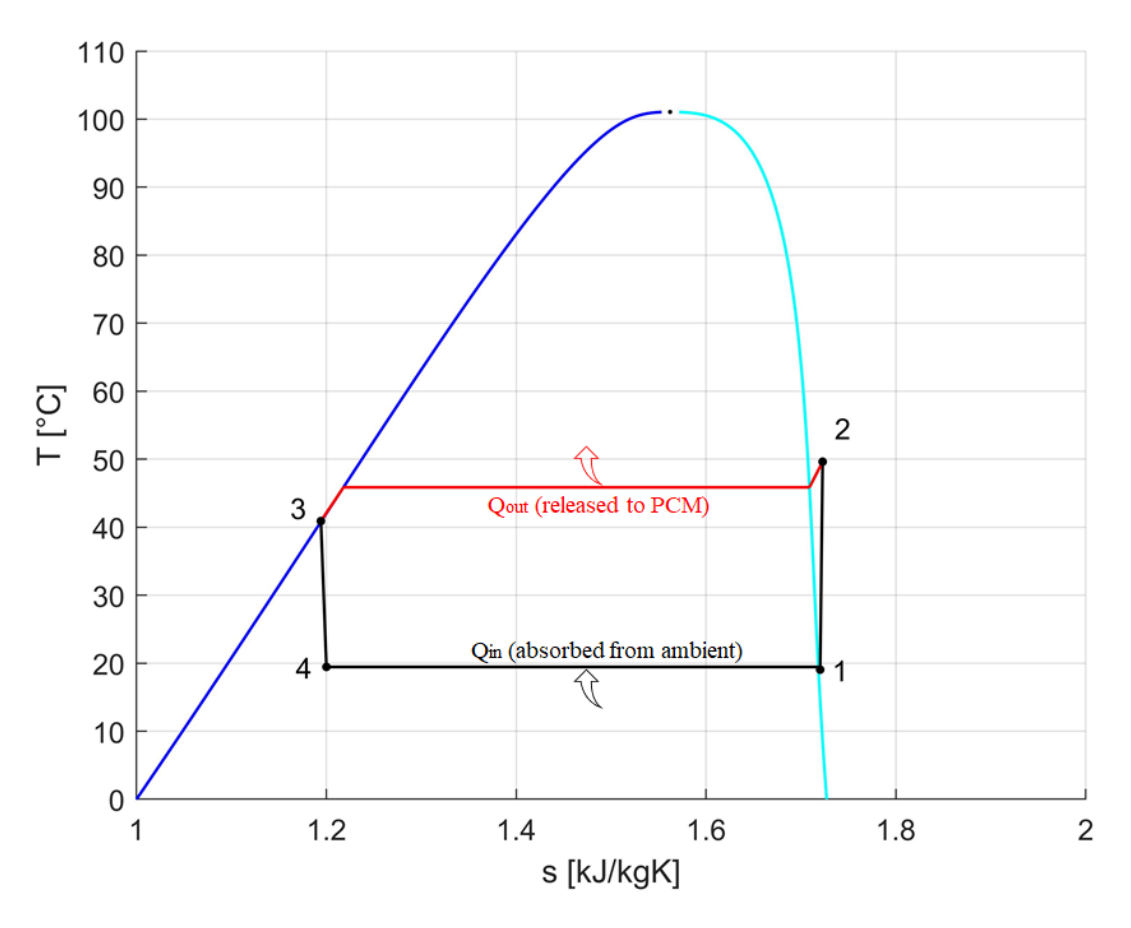

**Figura 22. Ciclo termodinamico (sperimentale).**

Attraverso le misure realizzate, riferendosi alla prova 1, si possono definire i principali parametri che caratterizzano il ciclo: il calore scambiato al condensatore, e quello scambiato all'evaporatore, che è chiaramente l'effetto utile del sistema, e il COP, calcolato come rapporto tra il calore assorbito dall'evaporatore e la potenza assorbita dal compressore, pari a circa 100 W.

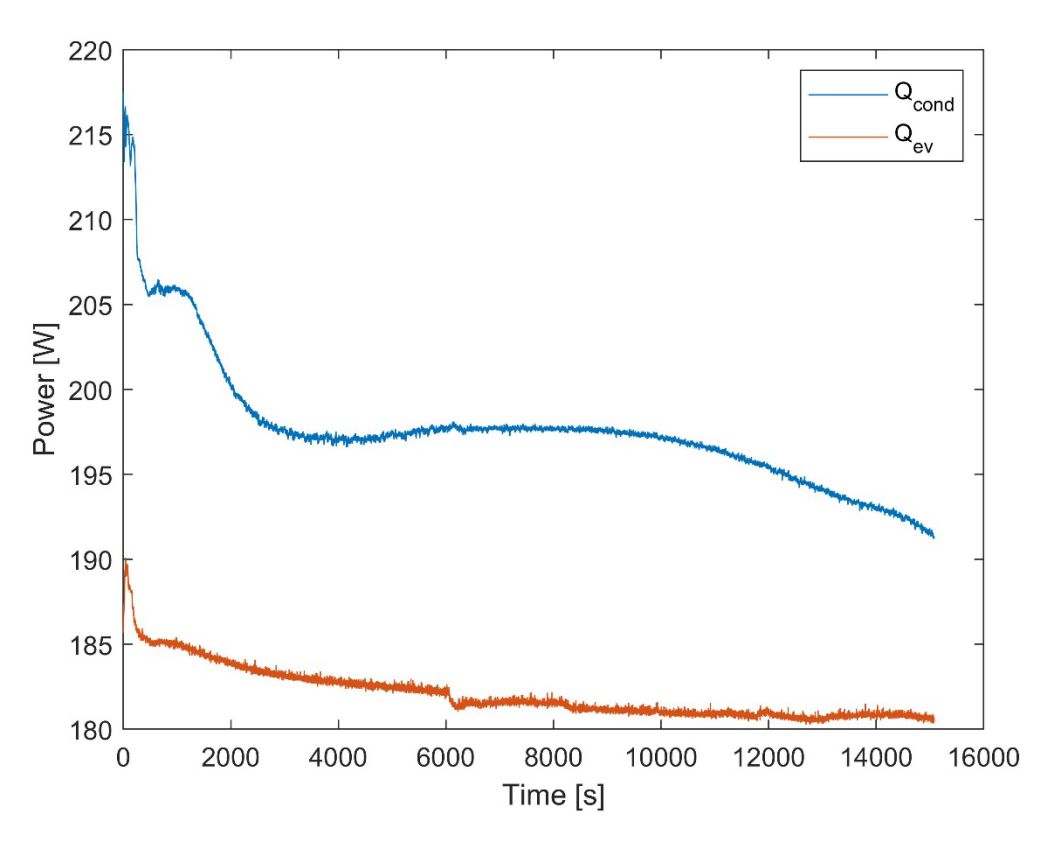

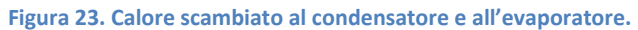

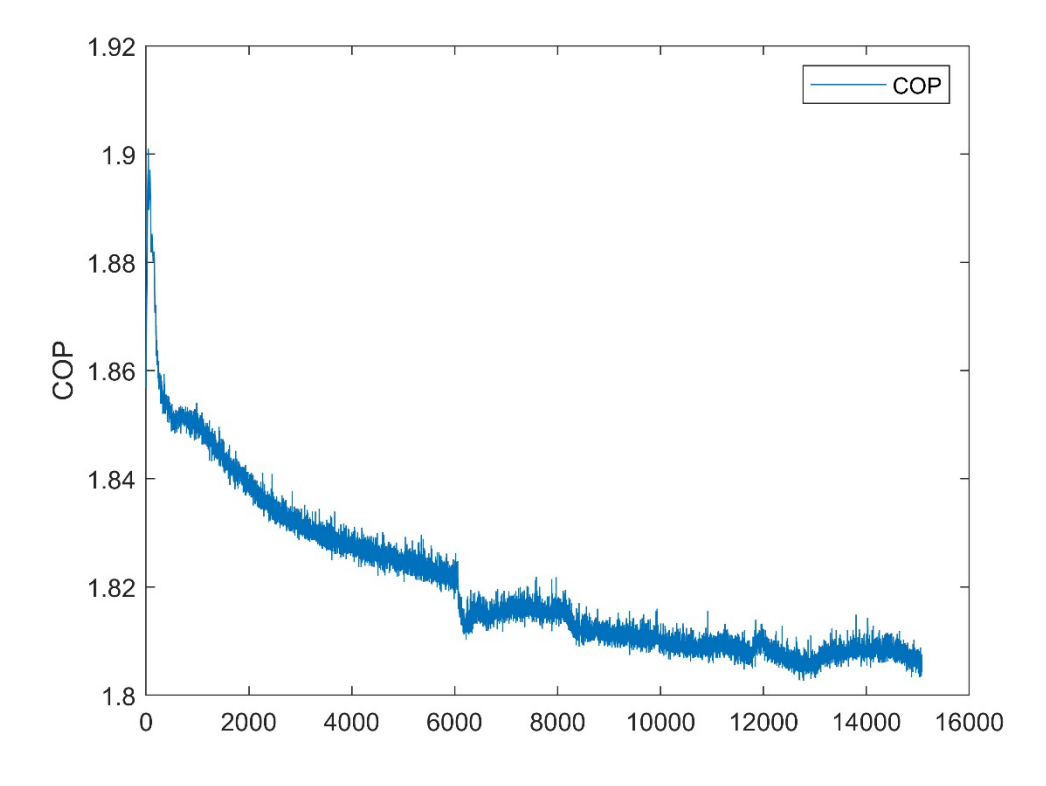

**Figura 24. COP**

Si riportano inoltre i risultati delle misure effettuate sul PCM. Le due misure differiscono per la velocità di riscaldamento, in quanto in [Figura 25](#page-23-0) la velocità è pari a 0.5°C/min, in [Figura 26](#page-23-1) è pari a 1°C/min. All'interno delle seguenti figure, è riportato in rosso il flusso termico specifico totale, che è il dato che in questo caso è di maggior interesse, mentre in blu e in verde vengono rispettivamente riportati i flussi termici specifici reversibile e irreversibile. L'integrale della potenza termica totale assorbita dal materiale durante il cambiamento di fase equivale chiaramente al calore latente.

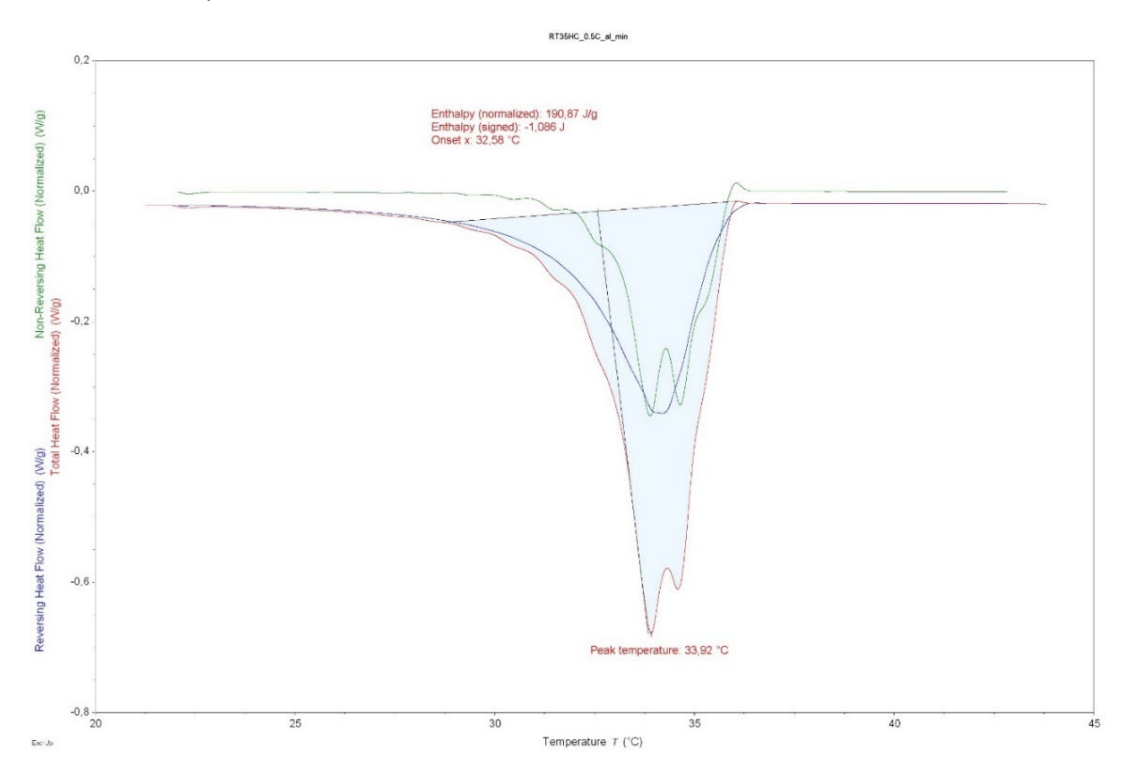

**Figura 25. Misure con velocità di riscaldamento pari a 0.5°C/min.**

<span id="page-23-0"></span>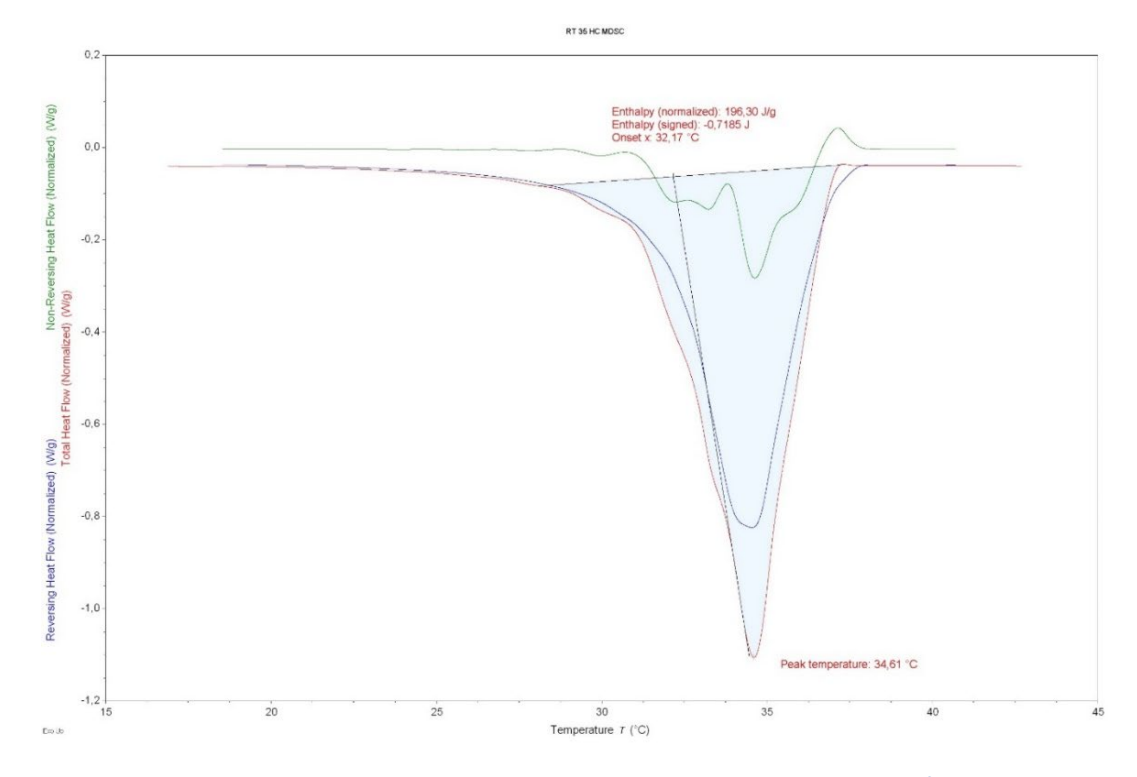

<span id="page-23-1"></span>**Figura 26. Misure sperimentali con velocità di riscaldamento pari a 1°C/min.**

La convenzione adottata utilizza valori negativi quando la potenza termica è in uscita dalla fornace, ovvero in ingresso al PCM. Chiaramente, la potenza della termica aumenta ripidamente nelle vicinanze della zona di fusione, poiché, essendo la velocità di riscaldamento in [°C/s] fissata, il materiale necessita di un calore in ingresso più elevato per superare il calore latente di fusione. Come si può notare dalle immagini, le due misure hanno dato risultati leggermente differenti. La temperatura di fusione è in ogni caso pari a circa 34.5°C, il dT di fusione è pari a circa 4°C e il calore latente di fusione è pari a circa 193 J/g (scegliendo un valore medio tra quello delle due misure realizzate).

## <span id="page-24-0"></span>5 Modellazione numerica

Come già anticipato nella parte introduttiva, nel corso della terza annualità è stato fatto un upgrade del tool di simulazione, includendo anche la simulazione numerica della condensazione del fluido termovettore nella simulazione multifisica realizzata tramite il solver Comsol Multiphysics. Pertanto, nella sezione successiva si riporta una descrizione dettagliata del modello completo per la simulazione numerica del condensatore con PCM integrato.

### <span id="page-24-1"></span>*5.1 Modellazione del PCM*

La modellazione del PCM all'interno del software COMSOL Multiphysics è stata realizzata utilizzando un metodo del tipo "Enthalpy-Porosity", i cui dettagli sono descritti all'interno di questo capitolo. Ipotesi:

- (i) Materiale omogeneo e isotropo;
- (ii) Passaggio di fase all'interno di un ΔT fissato;
- (iii) Temperatura iniziale del PCM uniforme;
- (iv) Trascurabilità dell'espansione/compressione durante il passaggio di fase;
- (v) Allo stato liquido, il PCM viene considerato fluido newtoniano e il flusso è laminare.
- (vi) Flusso incomprimibile (densità costante pari alla media tra densità del PCM allo stato liquido e solido);
- (vii) Viscosità costante pari alla viscosità del PCM liquido.

Il cambiamento di fase è stato modellato attraverso la funzione  $\theta(T)$ , riportata [più sotto,](#page-24-2) che rappresenta la frazione liquida. L'andamento di questa funzione rispetto alla temperatura è riportato in [Figura 27.](#page-25-1)

<span id="page-24-2"></span>
$$
\theta(T) = \begin{cases} 1, & T \ge 36^{\circ}C \\ \frac{T - (T_m - \frac{\Delta T}{2})}{\Delta T}, & 36^{\circ}C > T \ge 34^{\circ}C \\ 0, & T < 34^{\circ}C \end{cases}
$$
(5)

Dove  $T_m$  rappresenta la temperatura di fusione.

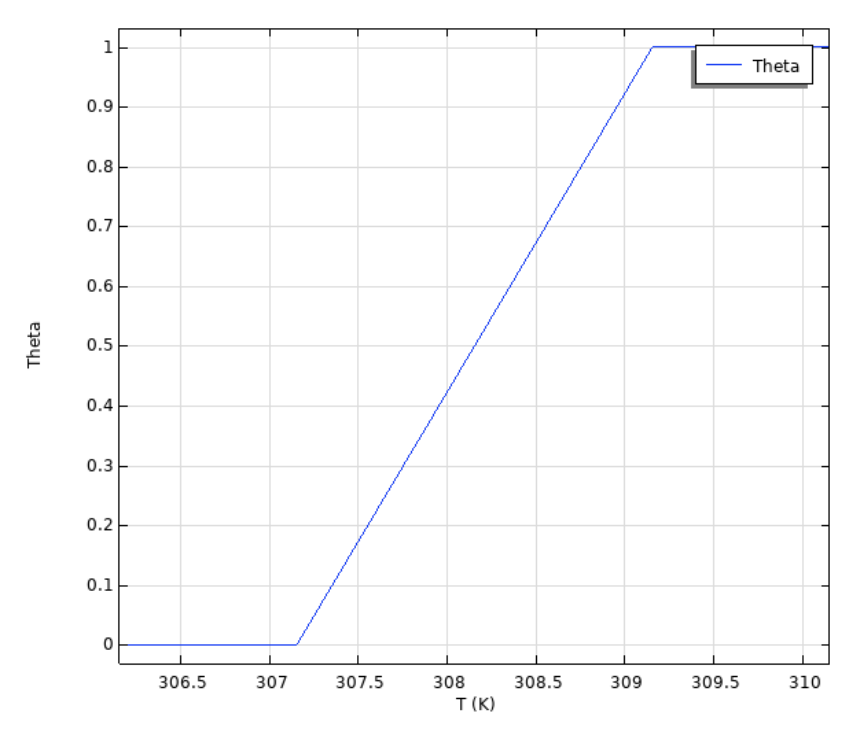

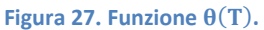

<span id="page-25-2"></span><span id="page-25-1"></span>Per smussare i punti angolosi e ottenere continuità fino alla derivata seconda, viene utilizzata una funzione Heaviside, definita all'interno dell['più sotto](#page-25-2) e riportata in [Figura 28.](#page-25-3)

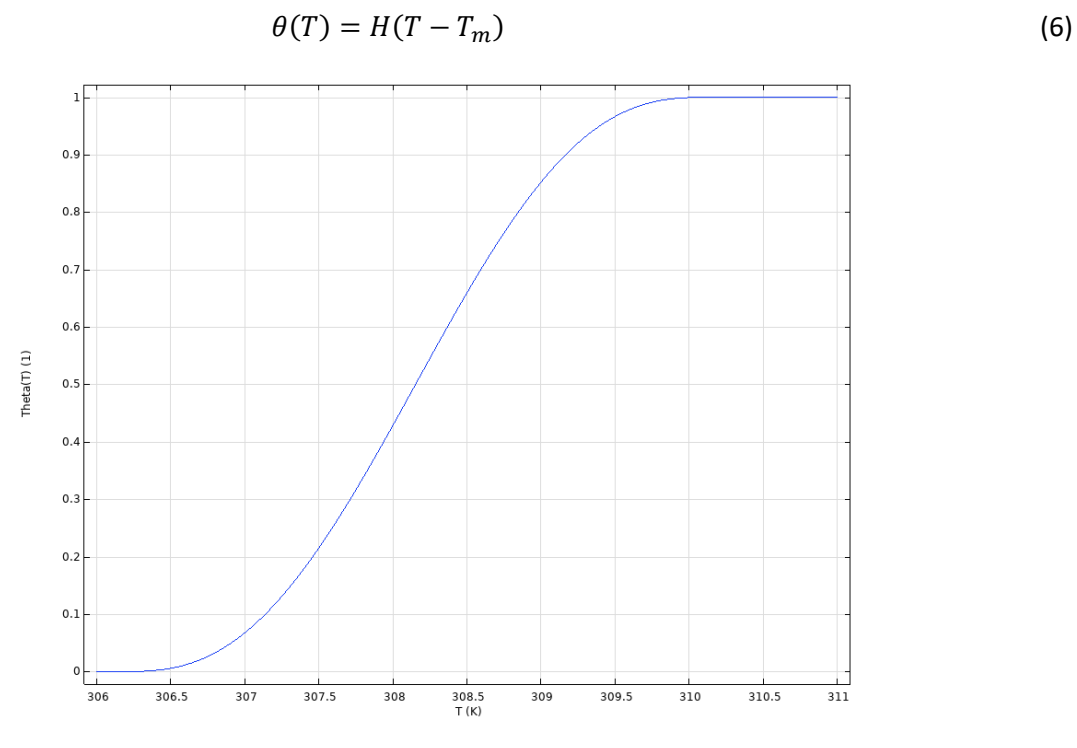

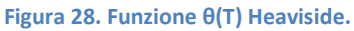

#### <span id="page-25-3"></span><span id="page-25-0"></span>*5.1.1 Equazioni del bilancio della massa e della quantità di moto*

Si riportano di seguito l'equazione di conservazione della massa e l'equazione del bilancio della quantità di moto.

**Equazione di conservazione della massa** (nell'ipotesi di flusso incomprimibile):

$$
\nabla \cdot \bar{v} = 0 \tag{7}
$$

**Equazione del bilancio della quantità di moto:**

$$
\rho_{pcm} \left( \frac{\partial \bar{v}}{\partial t} + \bar{v} \cdot \nabla \bar{v} \right) = -\nabla p + \mu_{pcm,L} \nabla^2 \bar{v} + \overline{F_b} + \overline{F_D}
$$
(8)

dove  $\overline{F}_h$  è rappresentativa delle forze di galleggiamento secondo l'approssimazione di Bousinnesq, ovvero:

$$
\overline{F_b} = \rho_{pcm}\bar{g}\beta \left[ T - \left( T_m - \frac{\Delta T}{2} \right) \right] \cdot \theta(T) \tag{9}
$$

dove  $\beta$  è il coefficiente di espansione termica, in questo caso viene assunto pari a 0.0006 K<sup>-1</sup>[3], mentre  $\mu_{perm,L}$ , ovvero la viscosità dinamica del PCM, è stata assunta costante e pari a 4.4 mPas[4].

Questo valore rappresenta la viscosità dinamica del PCM quando esso si trova allo stato liquido, dal momento che chiaramente allo stato solido dovrebbe avere una viscosità infinita

 $\overline{F_{D}}$  rappresenta invece la forzante alla Darcy:

$$
\overline{F_{D}} = -S(T) \cdot \bar{v} \tag{10}
$$

Questo termine domina su tutti gli altri all'interno dell'equazione di bilancio del momento, quando il PCM è solido, sostanzialmente forzando la condizione  $\bar{v} = 0$ .

S(T) è la funzione "Carman-Kozeny porosity", riportata all'interno dell'Equazione (8) e in [Figura 29:](#page-26-1)

$$
S(T) = A_{mush} \frac{(1 - \theta(T))^2}{\theta(T)^3 + \delta} \tag{11}
$$

in cui:  $\delta$  può essere assunto pari a 0.001 (serve semplicemente per evitare un denominatore nullo).  $A_{mush}$  è invece una costante arbitraria, che influenza la viscosità effettiva nella zona "mushy" e può essere variata in base ai dati sperimentali. I valori raccomandati in letteratura per questo parametro vanno da 10<sup>4</sup> a 10<sup>7</sup>.

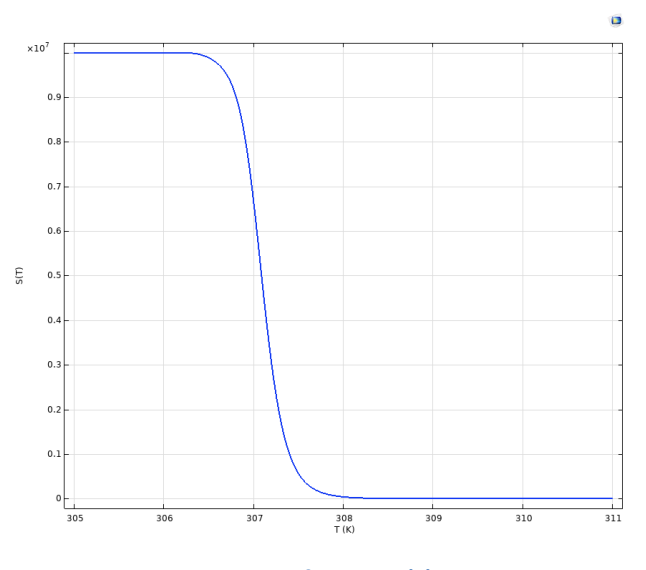

**Figura 29. funzione S(T).**

#### <span id="page-26-1"></span><span id="page-26-0"></span>*5.1.2 Equazione di conservazione dell'energia*

Secondo il modello della "Apparent Heat Capacity", l'equazione di conservazione dell'energia diventa:

$$
\rho_{pcm}C_{p,pcm,a}\left(\frac{\partial T}{\partial t}\right) + \rho_{pcm}C_{p,pcm}\bar{v}\cdot\nabla T - \nabla\cdot\left(k_{pcm}\nabla T\right) = 0\tag{12}
$$

in cui  $k_{perm}$  e  $\rho_{perm}$  sono costanti, in accordo con le ipotesi.

Il termine  $C_{p,pcma}$  viene solitamente definito capacità termica "apparente", cioè tiene conto del calore che il materiale è in grado di accumulare durante il passaggio di fase. Chiaramente, come si può notare dall'equazione, a dispetto del suo nome, tale termine è in realtà dimensionalmente un calore specifico.

$$
C_{p,pcm,a} = C_{p,pcm} + L_H \left(\frac{\partial \theta(T)}{\partial T}\right)
$$
\n(13)

dove  $L_H$  rappresenta appunto il calore latente.

Inserendo la capacità apparente all'interno delle proprietà del materiale, essa comparirebbe anche all'interno del termine stazionario. È stata dunque inserita all'interno del bilancio una sorgente di calore fittizia, in modo da aggiungere il solo termine instazionario, cioè l'equazione diventa:

$$
\rho_{pcm} L_H \left( \frac{\partial \theta(T)}{\partial T} \right) \left( \frac{\partial T}{\partial t} \right) + \rho_{pcm} C_{p,pcm,eff} \left( \frac{\partial T}{\partial t} \right) + \rho_{pcm} C_{p,pcm} \bar{v} \cdot \nabla T - \nabla \cdot \left( k_{pcm} \nabla T \right) = 0 \tag{14}
$$

ovvero:

$$
\rho_{pcm}L_H\left(\frac{\partial \theta(T)}{\partial t}\right) + \rho_{pcm}C_{p,pcm,eff}\left(\frac{\partial T}{\partial t}\right) + \rho_{pcm}C_{p,pcm}\bar{v}\cdot\nabla T - \nabla\cdot\left(k_{pcm}\nabla T\right) = 0\tag{15}
$$

#### <span id="page-27-0"></span>5.2 Modellazione del refrigerante

Per quanto riguarda la modellazione numerica del refrigerante, è stato utilizzato il modello di miscela (Mixture Model) accoppiato al modello di Lee. Il modello di miscela è comunemente utilizzato per modellare bolle di gas o particelle solide disperse in una fase liquida. Questo modello è in grado di gestire un numero arbitrario di fasi disperse, e in esso si ipotizza che la fase dispersa sia in equilibrio con la fase continua, ovvero la fase dispersa non può avere un'accelerazione rispetto alla fase continua. Tale modello risolve un set di equazioni di Navier-Stokes per la quantità di moto della miscela. La distribuzione di pressione è calcolata mediante un'equazione di continuità di tipo "mixture-averaged", cioè si utilizzano parametri "medi" della miscela. La velocità della fase dispersa è descritta da un modello di scorrimento (slip). La frazione di volume della fase dispersa viene tracciata risolvendo l'equazione di trasporto per la frazione di volume [5].

Il set di equazioni da considerare, riferito a un caso transitorio e ad un flusso laminare, è il seguente.

#### <span id="page-27-1"></span>*5.2.1 Equazione di continuità*

L'equazione di continuità è rappresentata dall'equazione:

$$
\nabla \cdot \boldsymbol{j} = \dot{\boldsymbol{m}}_{dc} \left( \frac{1}{\rho_c} - \frac{1}{\rho_d} \right) \tag{16}
$$

dove j (m/s) rappresenta il campo di velocità della miscela. I pedici d e c indicano rispettivamente fase dispersa(vapore) e continua(liquida). Il termine  $\dot{m}_{dc}$  (kg/s/m<sup>3</sup>) rappresenta dunque il trasferimento di massa da fase dispersa a fase continua. Questo termine va definito attraverso un ulteriore modello. In questo caso, è stato implementato il modello di Lee [6], che si accoppia bene con il modello di miscela e con problemi riguardanti la condensazione.

Il modello di Lee può essere descritto dal seguente sistema di equazioni.

$$
\begin{cases}\n\dot{m}_{dc} = \dot{m}_{vl} - \dot{m}_{lv} \\
\dot{m}_{vl} = r \cdot \varphi_{v} \rho_{v} \cdot \frac{(T_{sat} - T_{v})}{T_{sat}} \quad (condensazione) \\
\dot{m}_{lv} = r \cdot \varphi_{l} \rho_{l} \cdot \frac{(T_{l} - T_{sat})}{T_{sat}} \quad (evaporazione)\n\end{cases}
$$
\n(17)

dove i pedici *v* e *l* indicano rispettivamente fase di vapore e liquida.  $\varphi$  rappresenta la frazione di volume.  $T_{sat}$ (K) è la temperatura di saturazione. Il coefficiente r (s<sup>-1</sup>), che può essere interpretato come l'inverso di un tempo di rilassamento, solitamente viene posto pari a  $0.1 \, s^{-1}$ , per mantenere la temperatura dell'interfaccia prossima alla temperatura di saturazione. Tuttavia, in alcuni studi questo coefficiente è stato posto pari a 100 s<sup>-1</sup>. Aumentando il valore di r, la soluzione può avere problemi di convergenza.

#### <span id="page-28-0"></span>*5.2.2 Equazione di conservazione della quantità di moto*

L'equazione di conservazione della quantità di moto è rappresentata dall'equazione:

$$
\rho \frac{\partial j}{\partial t} + \rho (j \cdot \nabla) j + (\rho_d - \rho_c) (j_{slip} \cdot \nabla) j = \nabla \cdot [-\rho I + K] - \nabla \cdot K_m + F_m + \rho g \tag{18}
$$

dove  $j_{slin}$ (m/s) rappresenta la velocità di slittamento della miscela, in questo caso posta pari a 0 ipotizzando che il flusso sia omogeneo, cioè che non ci siano differenze tra la velocità della fase liquida e quella della fase vapore. K rappresenta invece il tensore degli sforzi, mentre Km è riferito alla velocità di slittamento, per cui è anch'esso pari a 0. g (m/s<sup>2</sup>) è l'accelerazione di gravità. Facendo queste assunzioni, l'equazione (16) può essere riscritta nella seguente forma dell'equazione.

$$
\rho \frac{\partial j}{\partial t} + \rho (j \cdot \nabla) j = \nabla \cdot [-\rho I + K] + F_m + \rho g \tag{19}
$$

Come accennato in precedenza, in questa equazione compare  $\rho$ , che è la densità della miscela, ovvero la media tra le densità della fase continua e dispersa, calcolata come mostrato dell'equazione:

$$
\rho = \rho_d \varphi_d + (1 - \varphi_d) \rho_c \tag{20}
$$

All'interno del termine K compare la viscosità. Si utilizza la viscosità di miscela, il cui calcolo è del tutto analogo a quello della densità di miscela.

#### <span id="page-28-1"></span>*5.2.3 Equazione di trasporto della fase dispersa*

L'equazione di trasporto della fase dispersa è rappresentata dall'equazione

$$
\frac{\partial \varphi_d}{\partial t} + \nabla \cdot (\mathbf{j}\varphi) = \frac{m_{cd}}{\rho_d} \tag{21}
$$

#### <span id="page-28-2"></span>*5.2.4 Equazione di conservazione dell'energia*

L'equazione di conservazione dell'energia, per uno studio transitorio, è rappresentata dall'equazione:

$$
\rho C_p \frac{\partial T}{\partial t} + \rho C_p \overline{u} \cdot \nabla T + \nabla \cdot q = \nabla \cdot (k \nabla T) + \dot{m}_{dc} \Delta H_l \tag{22}
$$

dove i parametri  $\rho$ ,  $C_p$ ,  $\bar{u}$  e k sono tutti riferiti alla miscela e rappresentano rispettivamente la densità (kg/m<sup>3</sup>), il calore specifico (J/kgK), la velocità (m/s) e la conducibilità termica (W/mK). L'ultimo termine è un termine sorgente che simula il contributo del calore latente, dove  $\Delta H_l$  (J/kg) rappresenta appunto il calore latente di condensazione. Chiaramente, questo termine ha un valore positivo durante la condensazione.

#### <span id="page-28-3"></span>*5.2.5 Condizioni al contorno*

Le condizioni al contorno utilizzate sono le seguenti:

- 1. No slip, ovvero velocità nulla, sulle pareti del tubo.
- 2. Nessuno scambio di fase con l'esterno, lungo le pareti del tubo.
- 3. Scambio termico attraverso le pareti del flusso:

$$
-\bar{n}\cdot q = q_0 \tag{23}
$$

4. Condizioni all'ingresso (inlet):

$$
\begin{cases}\nj = -J_0 \bar{n} \\
\varphi_d = \varphi_{d,0}\n\end{cases}
$$
\n(24)

dove J<sub>0</sub> (m/s) rappresenta la velocità di ingresso,  $\bar{n}$  è il versore normale,  $\varphi_{d,0}$  rappresenta la frazione di volume in ingresso. Ad esempio, per il primo modulo, questo valore vale 1.

Inoltre, all'ingresso viene imposta la condizione descritta dal sistema [\(30\)](#page-29-2), che è necessario per specificare la temperatura e la pressione:

<span id="page-29-2"></span>
$$
\begin{cases}\n-\bar{n} \cdot q = \rho \Delta H \bar{u} \cdot \bar{n} \\
\Delta H = \int_{T_{\text{ustr}}}^{T} C_p dT + \int_{p_{\text{ustr}}}^{p_A} \frac{1}{\rho} (1 - \alpha_p T) dp\n\end{cases}
$$
\n(25)

dove T(K) è la temperatura di ingresso, p<sub>A</sub> (Pa) è la pressione di ingresso. T<sub>ustr</sub> (K) e p<sub>ustr</sub> (Pa) rappresentano invece le condizioni "upstream", ovvero quelle imposte.  $\alpha_p$  (K<sup>-1</sup>) è il coefficiente di espansione termica.

5. Condizioni all'uscita (outlet):

$$
\begin{cases} \bar{n}^T[-\rho I + K]\bar{n} = -\widehat{p_0} \\ \widehat{p_0} \le p_0, \qquad j \cdot t = 0 \\ -\bar{n} \cdot q = 0 \end{cases}
$$
 (26)

Viene imposta la pressione p $_0$ . Il flusso è normale alla superficie, eventuali flussi di ritorno sono soppressi. Non vengono imposte condizioni sulla frazione di volume all'uscita.

#### <span id="page-29-0"></span>*5.2.6 Condizioni iniziali*

Le condizioni iniziali utilizzate sono le seguenti:

- 1.  $T = T_{sat}$  all'interno di tutto il dominio.
- 2.  $\varphi_D = 1$  all'interno di tutto il dominio.<br>3.  $p = p_0$  (pressione di saturazione) all'int
- $p = p_0$  (pressione di saturazione) all'interno di tutto il dominio.
- 4. velocità iniziale posta pari alla velocità di ingresso, in tutto il dominio.

## <span id="page-29-1"></span>6 Risultati delle simulazioni

All'interno di questo capitolo vengono descritti i principali risultati ottenuti dalle simulazioni. Dapprima, si è scelto di modellare separatamente PCM e refrigerante, in modo da poter avere un maggior controllo sul singolo modello, e in una fase successiva i due modelli sono stati accoppiati in modo da ottenere un unico modello completo. Per questo motivo, il capitolo si divide in tre paragrafi: all'interno del primo paragrafo vengono descritti i risultati ottenuti con la modellazione del solo PCM, in cui, come condizione al contorno, viene utilizzato un flusso termico costante in ingresso che simula il calore latente ceduto dal refrigerante. All'interno del secondo paragrafo vengono invece mostrati i risultati ottenuti dalla simulazione del solo refrigerante, e anche in questo caso si è scelto di utilizzare come condizione al contorno un flusso termico costante che simula la presenza del PCM. Il terzo paragrafo descrive l'accoppiamento dei due modelli.

#### <span id="page-30-0"></span>*6.1 Simulazione del PCM*

#### <span id="page-30-1"></span>*6.1.1 Setup del modello*

La geometria del PCM è in questo caso rappresentata da un semplice cubo di lato pari a 17 cm, all'interno del quale si trova la geometria del serpentino, che in questo caso viene vista come una semplice superficie, che scambia con il PCM una potenza termica pari a circa 40 W (in ingresso nel PCM). In questo caso, per quanto riguarda i parametri visti nel capitolo precedente, sono stati utilizzati *Amush* = 104 e *ΔT* relativo al passaggio di fase pari a 2 K. Si ricorda che questi parametri possono essere variati in accordo con i dati sperimentali.

Lo studio realizzato è chiaramente un caso transitorio, in cui le equazioni sono state risolte mediante un approccio segregato, ovvero le equazioni riguardanti pressione e velocità (equazione della conservazione della massa e della quantità di moto) e quello di temperatura (conservazione dell'energia) vengono risolti in maniera sequenziale e non simultanea, attraverso il solutore PARDISO (diretto, non iterativo).

Per quanto riguarda la griglia computazionale (mesh) utilizzata, sono state valutate differenti soluzioni: tutte le griglie sono composte da elementi tetraedrici e sono create in base alla fisica del problema. In questo caso, quattro differenti mesh, visibili in [Figura 30,](#page-30-3) vengono prese in considerazione.

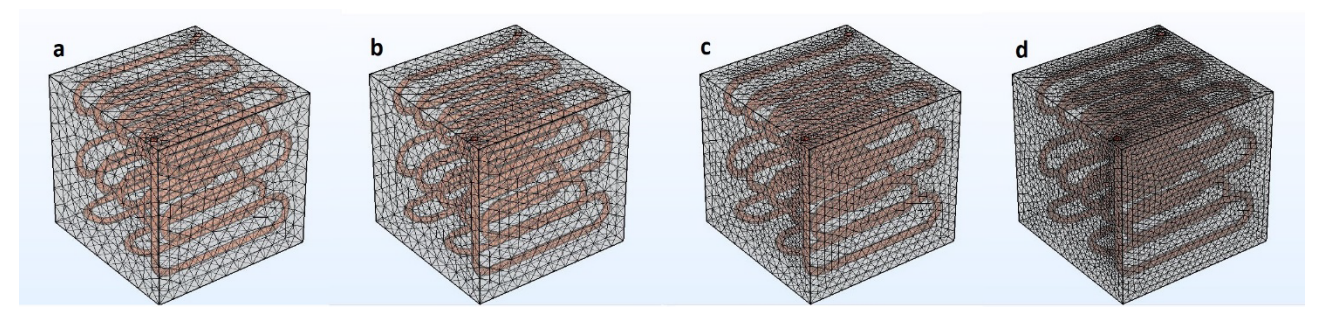

**Figura 30. Differenti mesh: numero di elementi di volume: a = 64077, b = 94587, c = 208255, d = 565750.**

<span id="page-30-3"></span>In questo caso, a seguito di uno studio sull'accuratezza del mesh, in modo da consentire di scegliere la griglia che offra il migliore compromesso tra onere computazionale e accuratezza dei risultati, è stata scelta la griglia "c", il cui dominio è composto da 208255 elementi di volume, 15942 elementi di superficie, e 2210 elementi di bordo. Per questo motivo, tutti i grafici e i dati riportati in questo paragrafo, ove non specificato diversamente, sono riferiti alla griglia c. Naturalmente, tale scelta è semplicemente un dato di partenza per selezionare poi la griglia che sarà utilizzata per simulare il sistema nella sua interezza.

Sono state simulate 6 ore e 15 minuti di funzionamento, con un flusso termico (in ingresso) pari a 42.667 W. La temperatura iniziale del PCM è stata imposta pari a 33°C.

#### <span id="page-30-2"></span>*6.1.2 Risultati principali*

Le seguenti figure rappresentano le distribuzioni di temperatura e fase liquida all'interno del PCM in diversi istanti durante il ciclo di funzionamento.

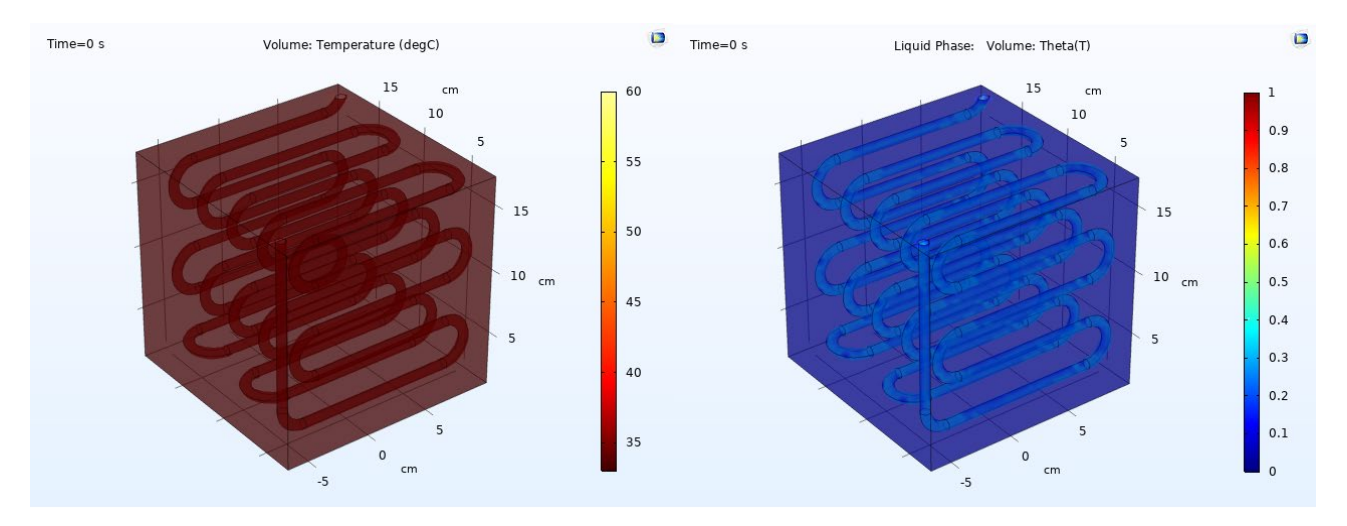

**Figura 31. (Sinistra): Temperatura, (Destra): Fase liquida, all'istante iniziale.**

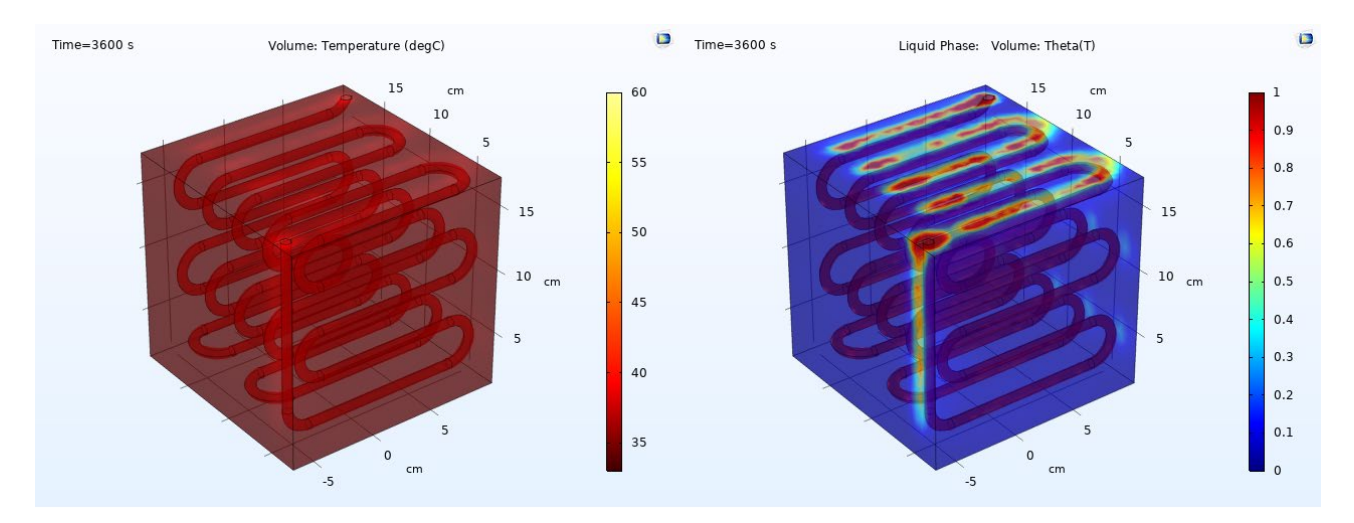

**Figura 32. (Sinistra): Temperatura, (Destra): Fase liquida, tempo di funzionamento = 1 h.**

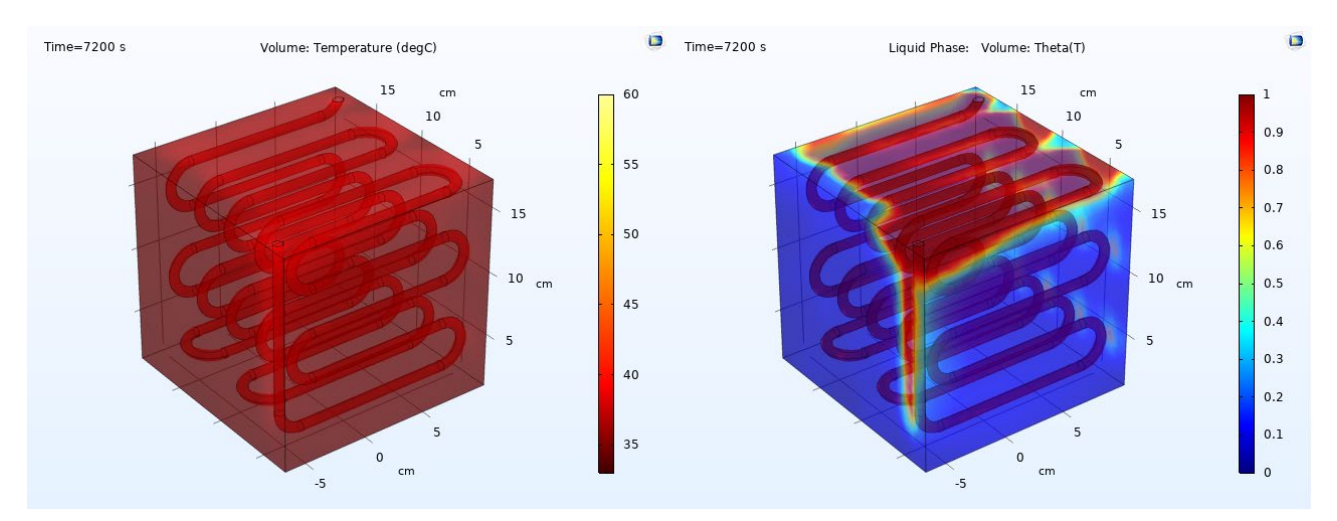

**Figura 33. (Sinistra): Temperatura, (Destra): Fase liquida, tempo di funzionamento = 2 h.**

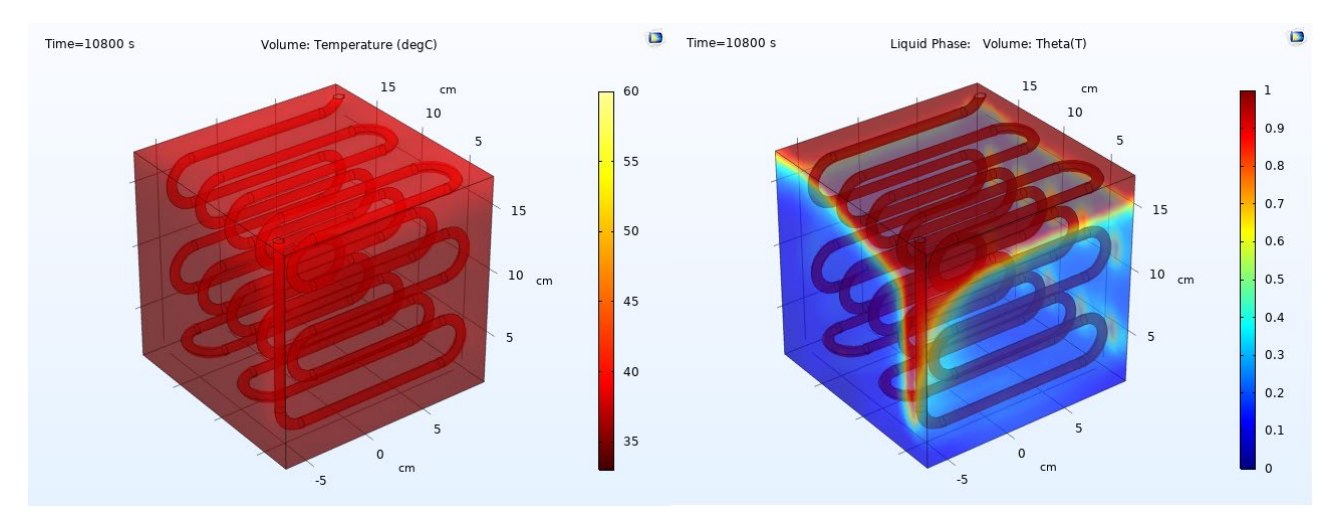

**Figura 34. (Sinistra): Temperatura, (Destra): Fase liquida, tempo di funzionamento = 3 h.**

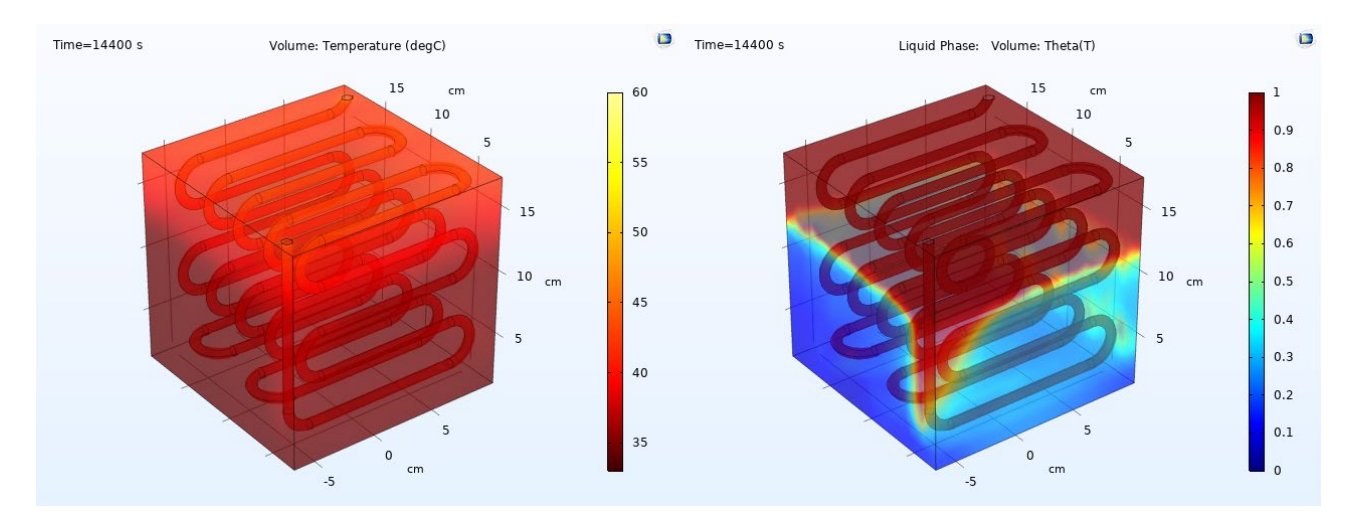

**Figura 35. (Sinistra): Temperatura, (Destra): Fase liquida, tempo di funzionamento = 4 h.**

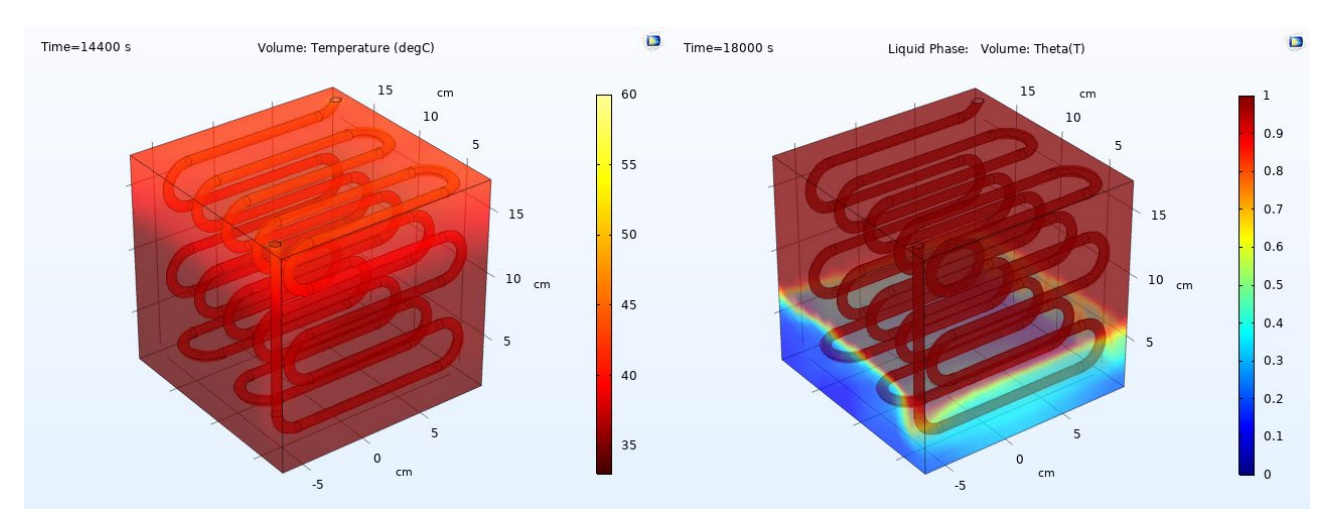

**Figura 36. (Sinistra): Temperatura, (Destra): Fase liquida, tempo di funzionamento = 5 h.**

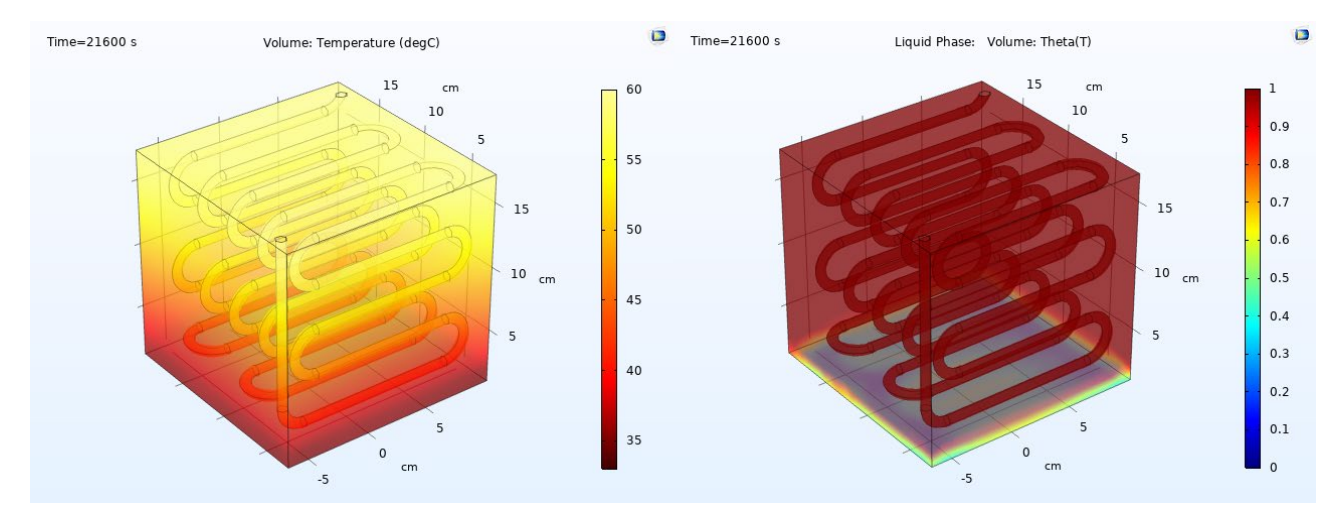

**Figura 37. (Sinistra): Temperatura, (Destra): Fase liquida, tempo di funzionamento = 6 h.**

Dai campi di temperatura e fase mostrati nelle figure si possono trarre più conclusioni: sono evidenti i moti convettivi naturali, dovuti alle forze di galleggiamento, per cui chiaramente nel momento in cui il materiale inizia a sciogliersi la frazione liquida tende a restare in alto. Inoltre, le distribuzioni di temperatura e fase sono coerenti tra loro, in quanto il PCM inizia a riscaldarsi sensibilmente laddove il calore latente è stato ormai pienamente sfruttato, e cioè nei punti in cui il materiale si trova allo stato liquido. Ciò può essere desunto anche dalla [Figura 38,](#page-33-0) in cui sono riportati gli andamenti nel tempo di fase e temperatura media. Come si nota, all'aumentare della frazione liquida del PCM, aumenta anche la pendenza con cui si innalza la temperatura, a dimostrazione del fatto che la capacità di accumulo in termini di calore latente si sta esaurendo, e dunque il materiale si riscalda sensibilmente.

I[n Figura 39](#page-34-2) è invece riportato il bilancio di potenza termica, rispetto al tempo. Si può notare che il modello presenta risultati coerenti anche per quanto riguarda il bilancio, infatti la somma di calore latente e calore sensibile bilancia il calore in ingresso. Nei primi istanti di simulazione si notano delle oscillazioni dovute al metodo numerico utilizzato.

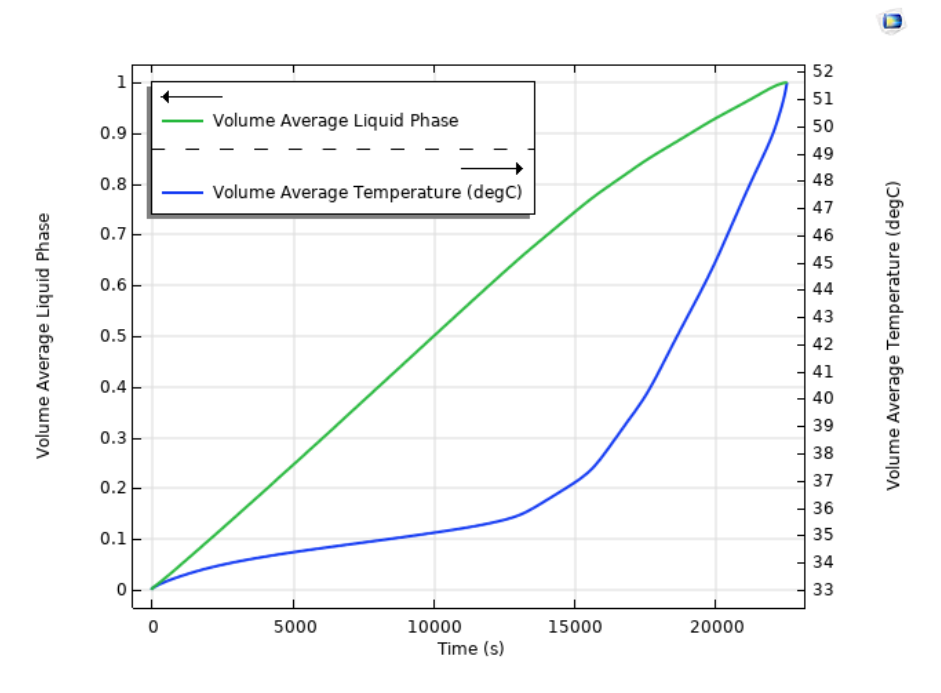

<span id="page-33-0"></span>**Figura 38. Temperatura media (in blu) e fase liquida media (in verde).** 

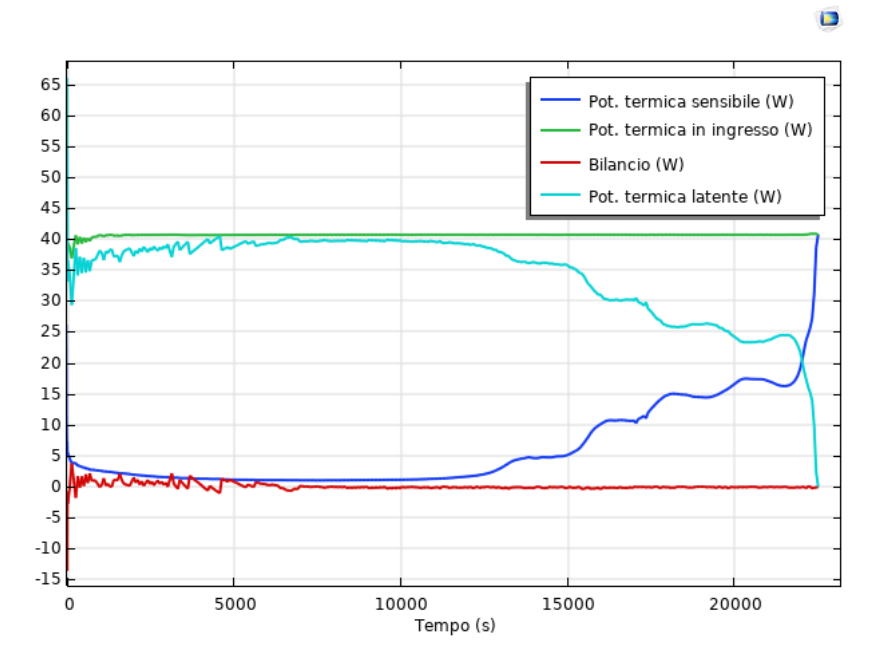

**Figura 39. Bilancio di potenza termica.**

#### <span id="page-34-2"></span><span id="page-34-1"></span><span id="page-34-0"></span>*6.2 Simulazione del refrigerante 6.2.1 Setup del modello*

Per quanto riguarda la simulazione del solo refrigerante, è stata utilizzata una geometria che riproduce quella del serpentino utilizzato per le prove sperimentali, con diametro pari a 6 mm, cioè il diametro interno. In questo caso verranno analizzati i risultati di uno studio stazionario, considerando la condizione sulle pareti del tubo di flusso termico costante (uscente) pari a 35 W. Si precisa che questo valore non coincide con quello utilizzato per la simulazione del PCM, poiché queste grandezze sono chiaramente dei valori di primo tentativo e non rappresentano lo scambio termico che realmente avviene tra PCM e refrigerante. In particolare, il valore del flusso termico in questo caso è stato scelto ipotizzando di riuscire a condensare in un unico modulo il 33% della portata, consentendo cioè di ottenere una condensazione completa attraverso l'intero scambiatore. La pressione all'interno del serpentino e la temperatura del refrigerante in ingresso sono rispettivamente pari a 11.86 bar e 46°C, in accordo con i valori medi delle misure realizzate nella prima prova sperimentale. Inoltre, è di fondamentale importanza la scelta del parametro "r" per il modello di Lee, visto nel paragrafo 5.2.1. Successivamente a un'analisi di sensitività, si è scelto di porre questo parametro pari a 17 s-1. Come detto in precedenza, questo parametro può essere interpretato come l'inverso di un tempo di rilassamento e dev'essere scelto in relazione ai dati sperimentali.

Anche in questo caso è stato utilizzato un metodo segregato, suddiviso in tre differenti step: il primo step risolve le equazioni di conservazione della massa e della quantità di moto attraverso il solutore diretto PARDISO, il secondo step risolve l'equazione di conservazione dell'energia attraverso il solutore diretto PARDISO, mentre il terzo step risolve l'equazione di trasporto della fase dispersa attraverso il solutore iterativo GMRES.

La mesh utilizzata, mostrata i[n Figura 40](#page-35-1) e realizzata in base alla fisica del problema, è composta da 96479 elementi di volume, 26228 elementi di superficie, e 5897 elementi di bordo. Si precisa che anche in questo caso, così come per la simulazione del PCM, è stata fatta un'analisi sulla mesh da utilizzare e questa mesh è stata scelta in quanto essa offre il miglior compromesso tra onere computazionale e accuratezza.

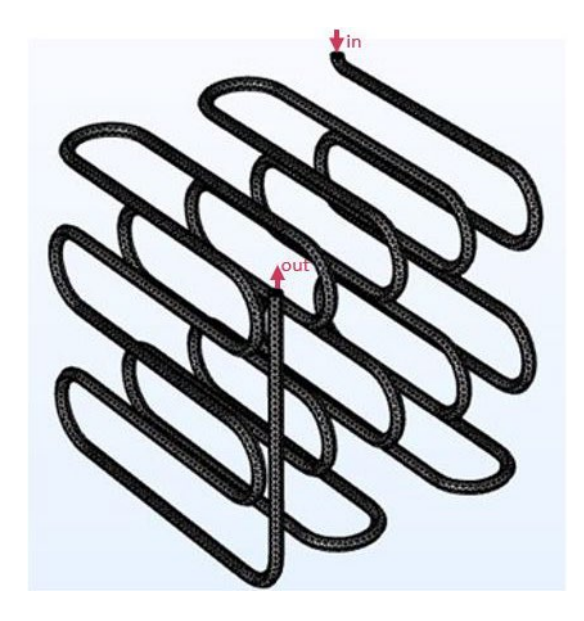

**Figura 40. Mesh utilizzata per la simulazione del refrigerante.**

<span id="page-35-1"></span>In questo paragrafo, per brevità, si è scelto di mostrare come esempio solo i risultati ottenuti dalla simulazione del secondo modulo, in cui cioè la fase di vapore passa da 0.66 a 0.33 circa.

#### <span id="page-35-0"></span>*6.2.2 Risultati principali*

Di seguito si riportano i risultati ottenuti dalla soluzione stazionaria. I[n Figura 41](#page-35-2) è riportata la distribuzione della frazione volumetrica di fase dispersa, ovvero la frazione di vapore, che, come si può notare, è in questo caso pari a 0.66 all'ingresso e 0.33 all'uscita, e presenta un andamento pressoché lineare.

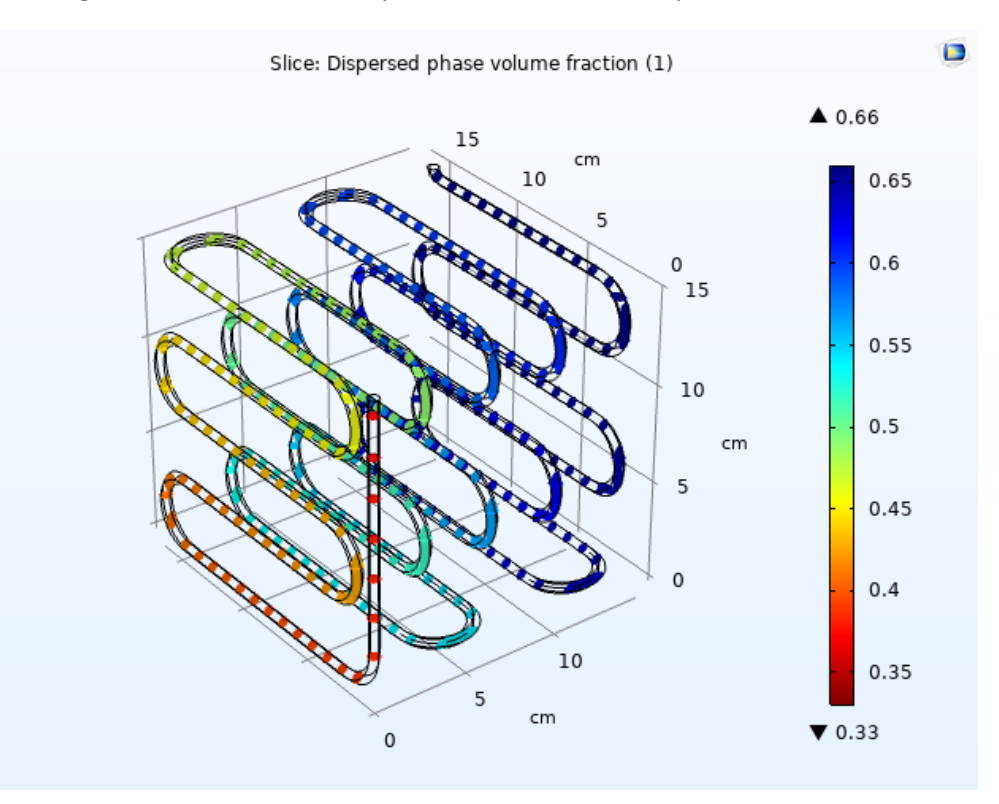

<span id="page-35-2"></span>**Figura 41. Fase dispersa.**

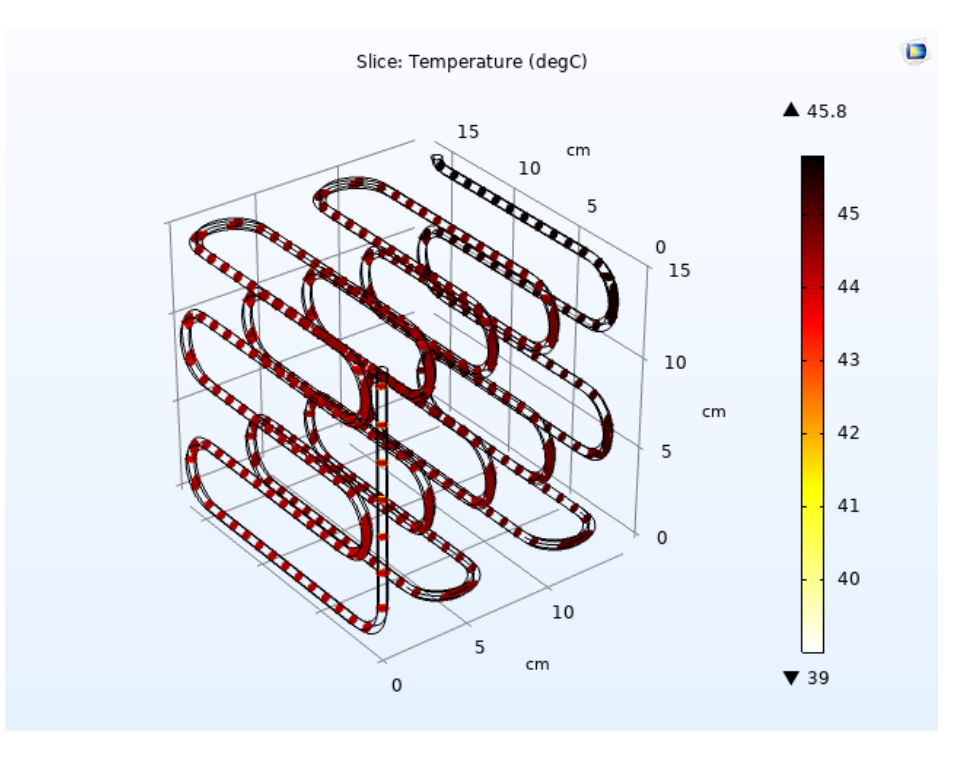

**Figura 42. Temperatura.**

<span id="page-36-0"></span>La distribuzione di temperatura, riportata in [Figura 42,](#page-36-0) rispetta la fisica del modello in quanto la temperatura è quasi costante lungo tutto il tubo. Si verifica un lieve raffreddamento del refrigerante dovuto a una piccola aliquota di calore sensibile. La velocità della miscela, riportata in [Figura 43,](#page-36-1) è nulla lungo le pareti del tubo (condizione di no-slip), e diminuisce lungo il precorso del refrigerante, in quanto chiaramente la densità della miscela aumenta.

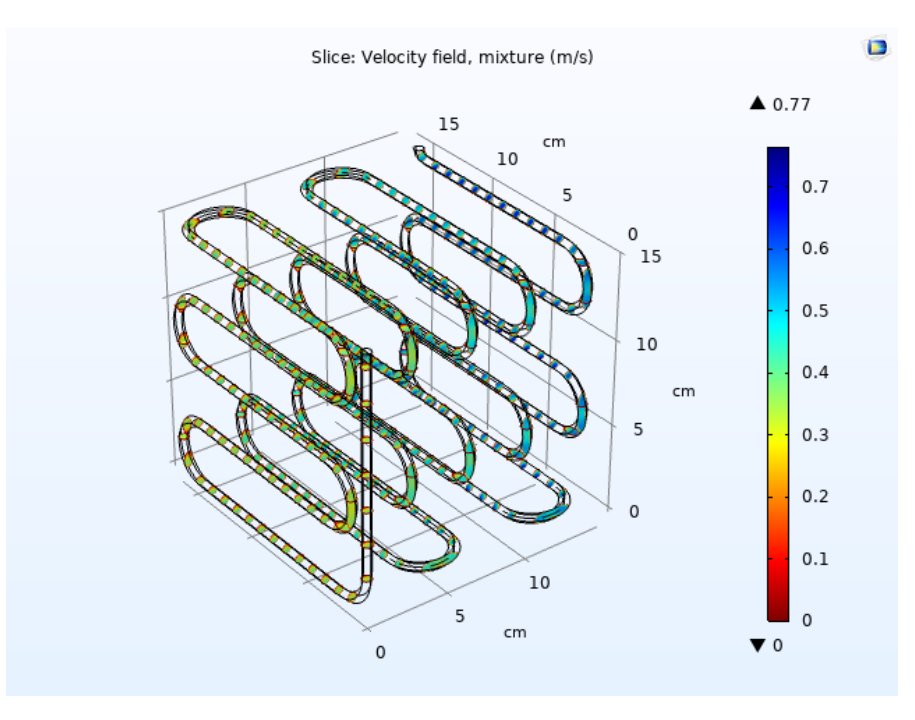

<span id="page-36-1"></span>**Figura 43. Velocità della miscela.**

#### <span id="page-37-0"></span>*6.3 Simulazione dello scambiatore*

#### <span id="page-37-1"></span>*6.3.1 Setup del modello*

Le simulazioni di un intero modulo del condensatore sono state effettuate utilizzando un modello che comprende entrambi i modelli precedenti, in modo da simulare lo scambio termico tra i due fluidi (PCM e refrigerante) senza assegnare vincoli sul flusso termico all'interfaccia tra PCM e serpentino. Le altre ipotesi fatte sono le stesse viste nei paragrafi precedenti.

Naturalmente, in questo caso, per validare il modello, le condizioni di ingresso del refrigerante (pressione e temperatura) sono state impostate come variabili, pari ai risultati sperimentali della prima prova, e si è ipotizzata la frazione volumetrica della fase dispersa in ingresso costante uguale a 1, ovvero si è ipotizzato che il refrigerante sia completamente allo stato gassoso in ingresso. Naturalmente, anche la velocità in ingresso è stata impostata come variabile, in quanto dipende dalla densità (quindi dalla temperatura) del refrigerante.

Lo studio realizzato è dunque un caso transitorio della durata di 15600 s (4 h 20 min), in cui le equazioni sono state risolte utilizzando un approccio segregato: l'equazione di conservazione dell'energia e le equazioni di conservazione della massa e della quantità di moto sono risolte tramite un solutore diretto (PARDISO), mentre l'equazione di trasporto della fase dispersa è stata risolta attraverso il solutore iterativo GMRES.

In questo caso, la mesh utilizzata, visibile in [Figura 44,](#page-37-2) è composta da 303640 elementi di dominio, 53482 elementi di superficie, e 163 elementi di bordo. Va precisato che questo risultato è stato raggiunto dopo diverse prove con griglie di qualità inferiore. Questa mesh è stata quella che, con la qualità più bassa, ha consentito il raggiungimento di risultati paragonabili ai test sperimentali. Va tenuto in considerazione anche il fatto che queste simulazioni sono molto onerose dal punto di vista computazionale e non è stato possibile sperimentare una mesh più fitta di questa. Il processo di infittimento della mesh è stato dunque interrotto quando i risultati sono stati giudicati sufficientemente vicini ai test sperimentali.

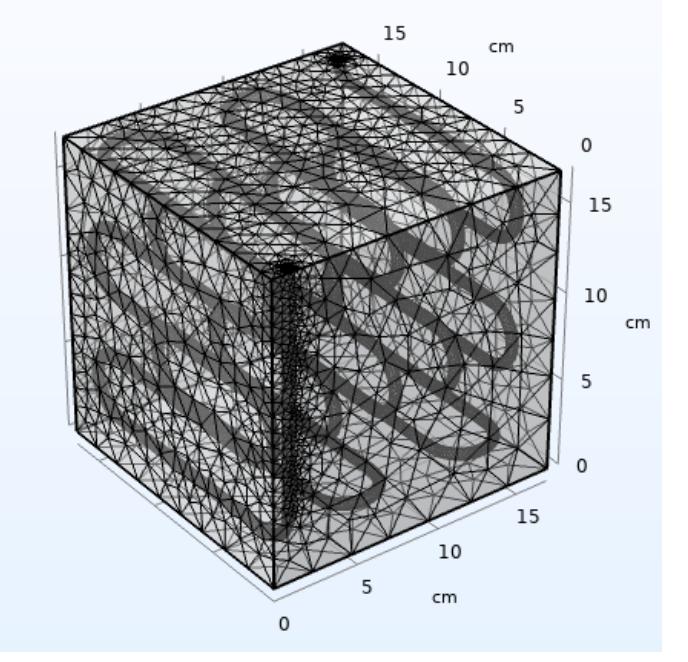

**Figura 44. Griglia computazionale utilizzata per la simulazione del modulo.**

<span id="page-37-2"></span>Infatti, inizialmente è stata utilizzata una mesh più rada, composta da 93459 elementi di dominio, 12712 elementi di superficie e 169 elementi di bordo. Il problema con questo tipo di mesh è visibile in [Figura 45:](#page-38-0) la dimensione minima dell'elemento è maggiore della sezione del serpentino, quindi la portata massica considerata durante le simulazioni è inferiore a quella reale.

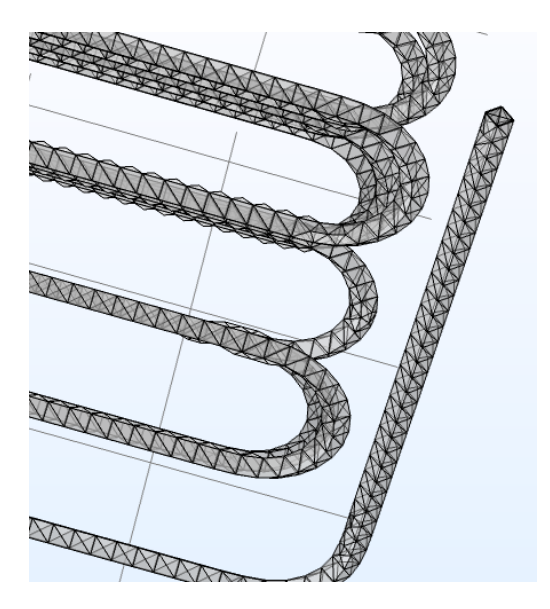

**Figura 45. Mesh più rada.**

<span id="page-38-0"></span>Per questo motivo i risultati ottenuti con questa mesh erano abbastanza lontani dalla realtà, come mostrato in [Figura 46.](#page-38-1) Nella figura, i termini Ta e Tb sono riferiti alla prima prova sperimentale, dove la termoresistenza Tb è posizionata più in alto rispetto a Ta. I termini Ta<sub>sim</sub> e Tb<sub>sim</sub> si riferiscono a sonde virtuali, posizionate negli stessi punti di Ta e Tb. Per validare il modello, le temperature simulate dovrebbero essere vicine alle temperature misurate. Come mostrano i risultati, lo scambio termico risultante dalla simulazione è inferiore a quello ottenuto dal test. Ciò accade perché, come detto in precedenza, la minore qualità della griglia incide negativamente sulla sezione dello scambiatore, sottostimando la portata massica del refrigerante. Naturalmente la temperatura di Tb è comunque superiore a quella di Ta, per gli effetti della convezione naturale.

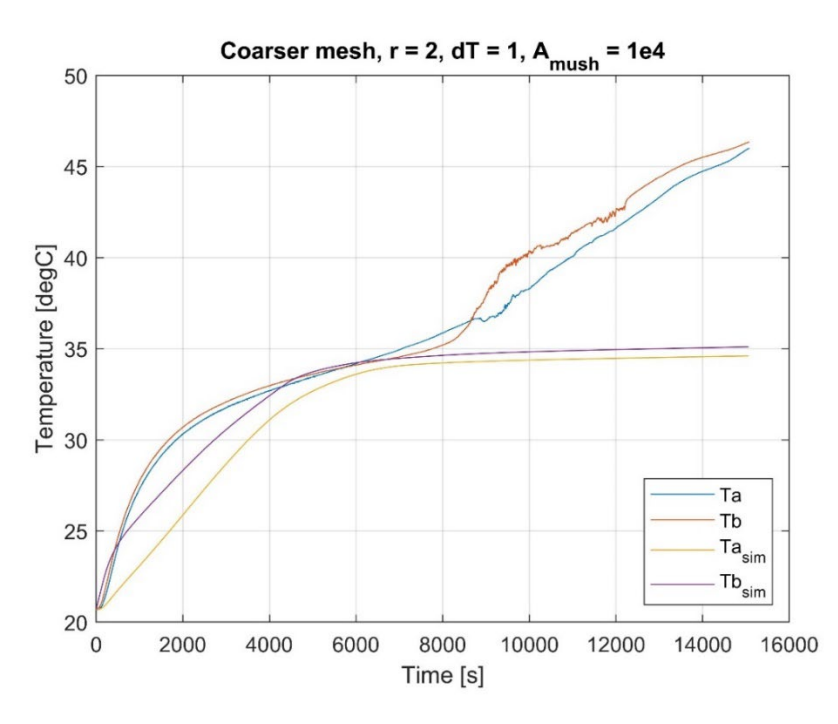

**Figura 46. Risultati ottenuti con una mesh più rada.**

<span id="page-38-1"></span>Come si può vedere in [Figura 47](#page-39-0) e [Figura 48,](#page-39-1) aumentando il valore della costante r si ottiene una condensazione più rapida del refrigerante, il che significa che aumenta anche lo scambio termico, e quindi l'aumento della temperatura del PCM è più ripido. Tuttavia, la mesh è ancora troppo grossolana per potersi avvicinare ai risultati sperimentali.

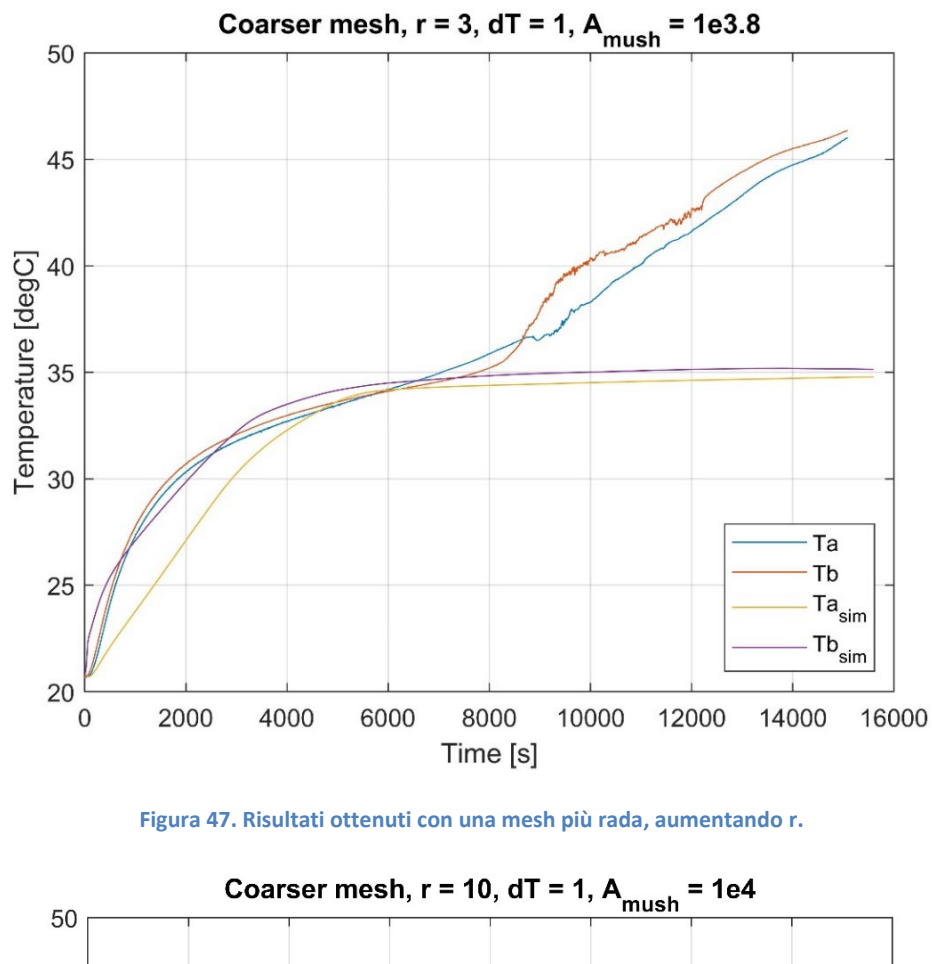

<span id="page-39-0"></span>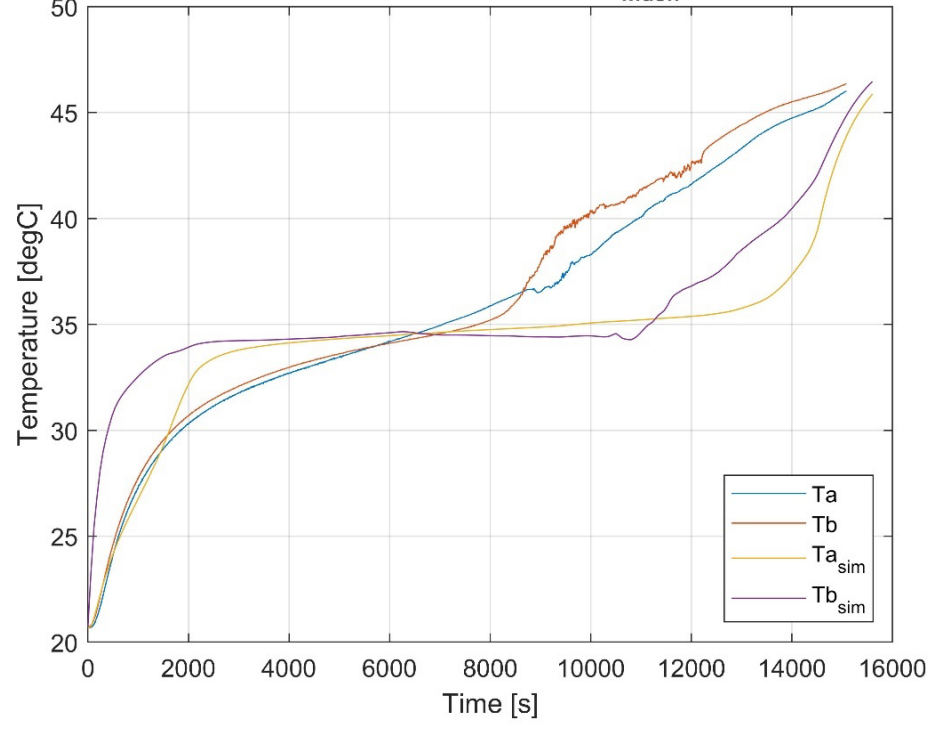

**Figura 48. Risultati ottenuti con una mesh più rada, aumentando r.**

<span id="page-39-1"></span>Con la mesh più fitta, descritta in precedenza, i risultati si avvicinano alle prove sperimentali, come mostrato in [Figura 49.](#page-40-0)

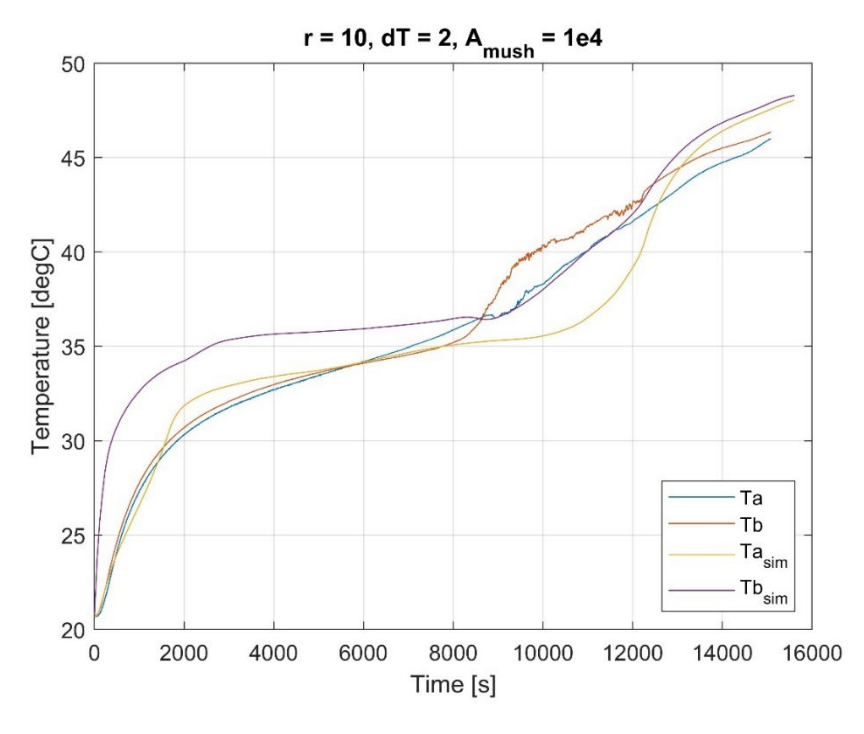

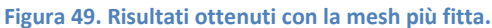

<span id="page-40-0"></span>Tuttavia, i valori dei risultati della simulazione (Ta<sub>sim</sub> e Tb<sub>sim</sub>) sono ancora lontani tra loro, mentre i valori delle temperature risultanti dalla prova sperimentale sono più vicini tra loro. La ragione di ciò è il fatto che il valore di Amush, che influenza la viscosità del PCM nella zona pastosa, è elevato. Riducendo questo valore, viene simulata una viscosità più elevata nella zona "pastosa" (mushy), per cui le temperature del PCM a diverse altezze saranno più vicine. L[a Figura 50](#page-40-1) mostra i risultati di una simulazione in cui A<sub>mush</sub> è stato ridotto.

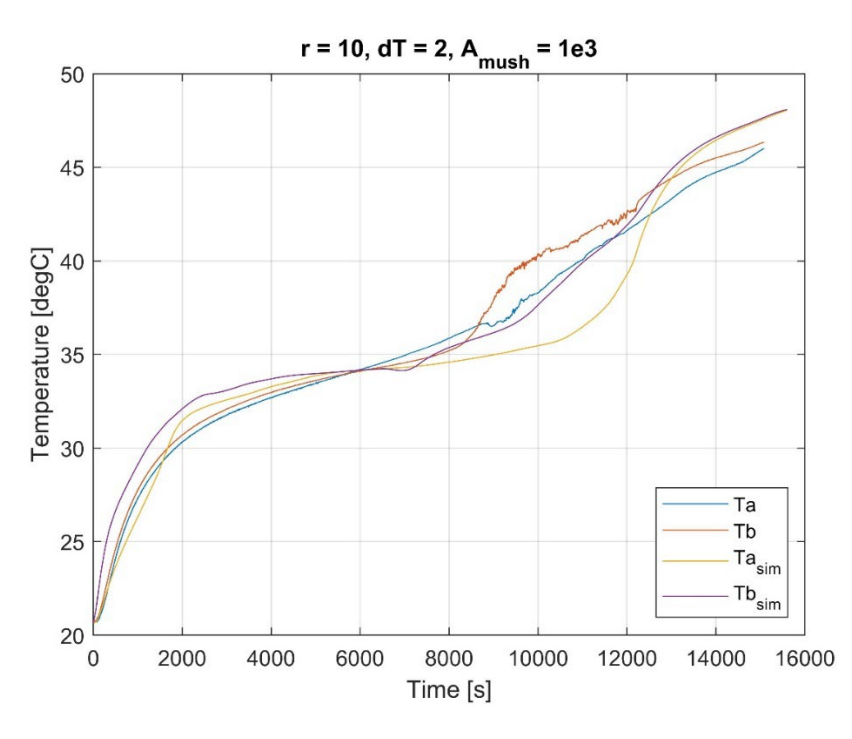

<span id="page-40-1"></span>**Figura 50. Risultati ottenuti con la mesh più fitta, riducendo il valore di Amush.**

#### *6.3.2 Risultati delle simulazioni*

Per i motivi precedentemente descritti, il valore di Amush è stato scelto pari a 10<sup>3</sup>, il valore di r è stato impostato pari a 10 e il valore di dT (che rappresenta la metà dell'intervallo di temperatura totale di fusione) utilizzato per definire la frazione fusa *θ(T)* è 2 K, il che significa che la fusione completa avviene entro una differenza di temperatura di 4 K. Questa scelta è stata fatta per avvicinarsi ai risultati sperimentali. Il campo di temperatura e il campo di frazione liquida del PCM sono rappresentati, in diversi istanti di funzionamento, nelle seguenti figure:

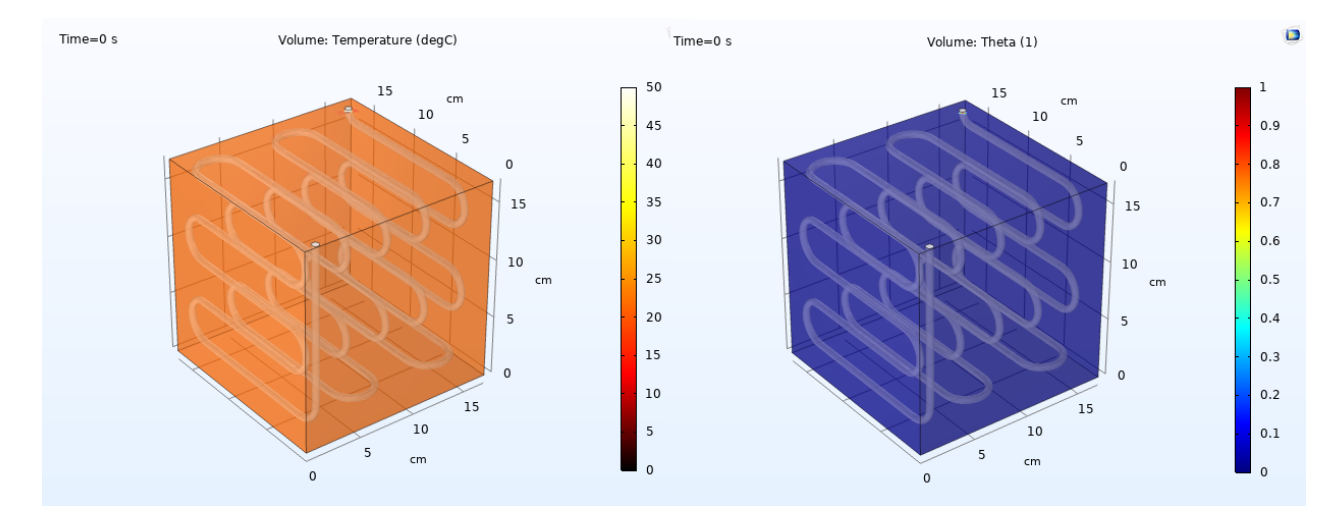

**Figura 51. (Sinistra): Temperatura, (Destra): Fase liquida, istante iniziale.**

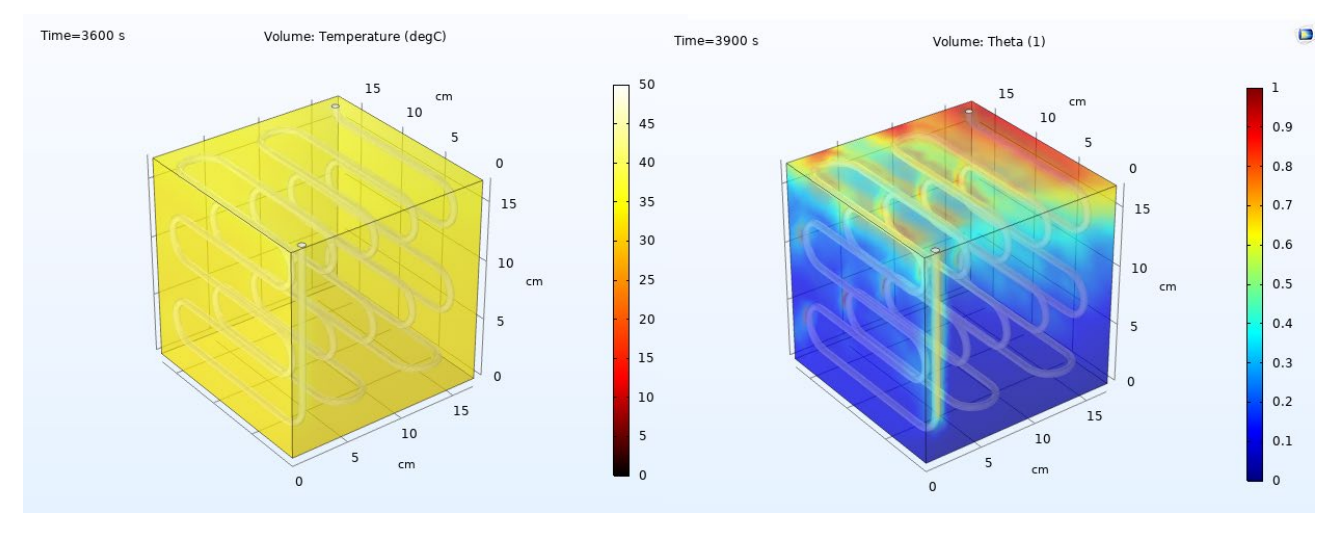

**Figura 52. (Sinistra): Temperatura, (Destra): Fase liquida, tempo di funzionamento = 1 h, 5 min.**

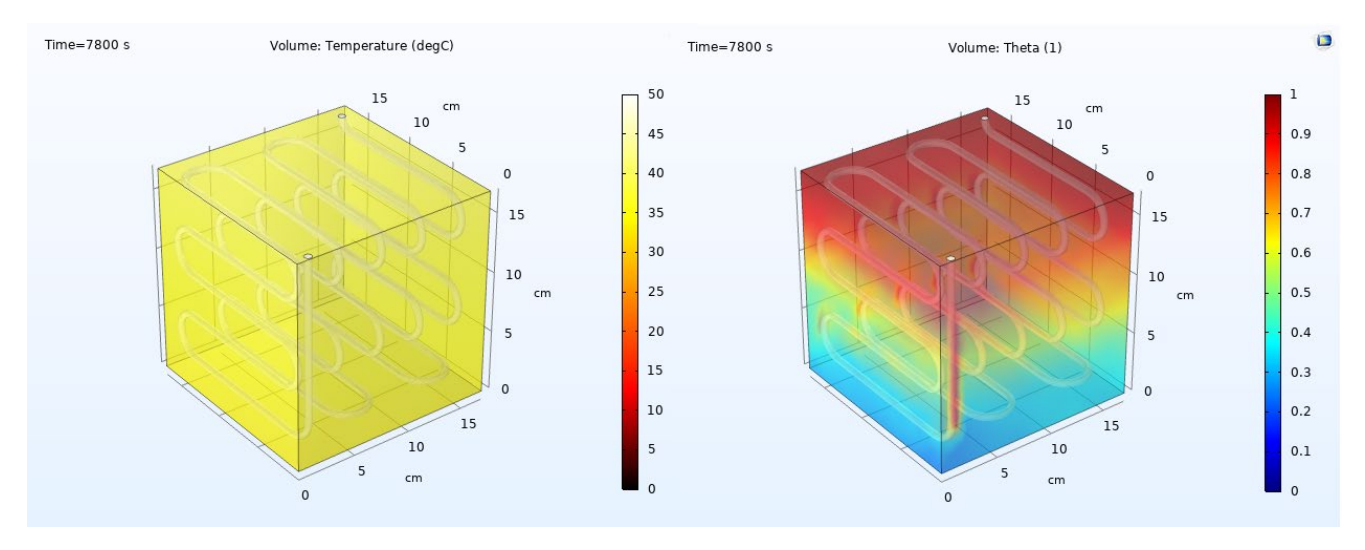

**Figura 53. (Sinistra): Temperatura, (Destra): Fase liquida, tempo di funzionamento = 2 h, 10 min.**

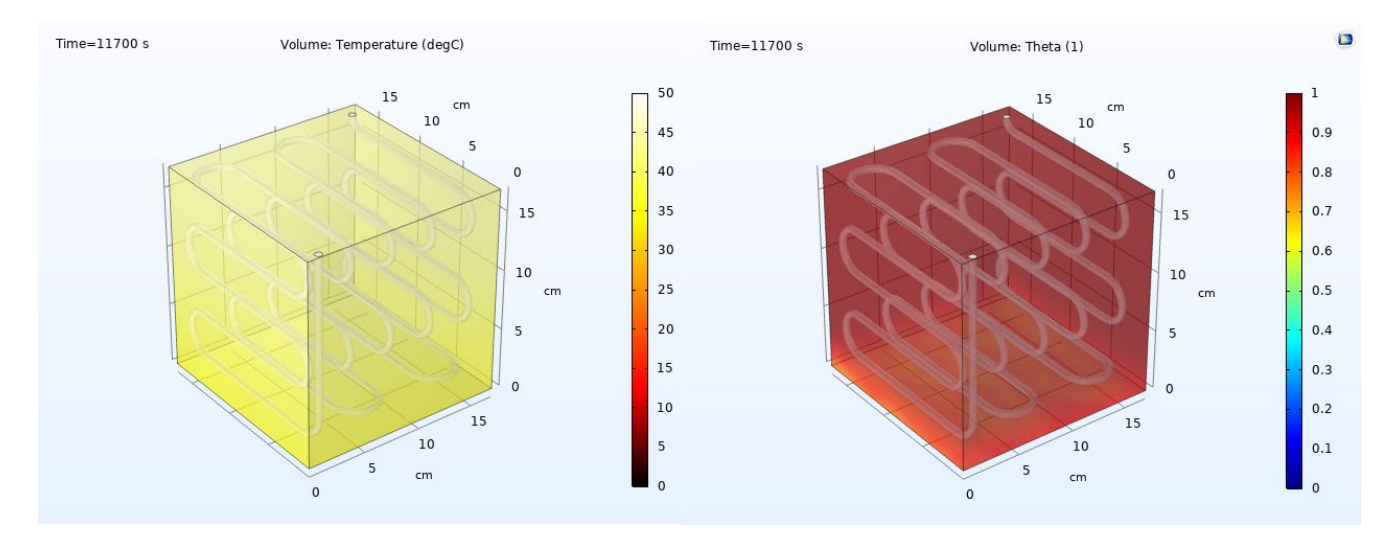

**Figura 54. (Sinistra): Temperatura, (Destra): Fase liquida, tempo di funzionamento = 3h, 15 min.**

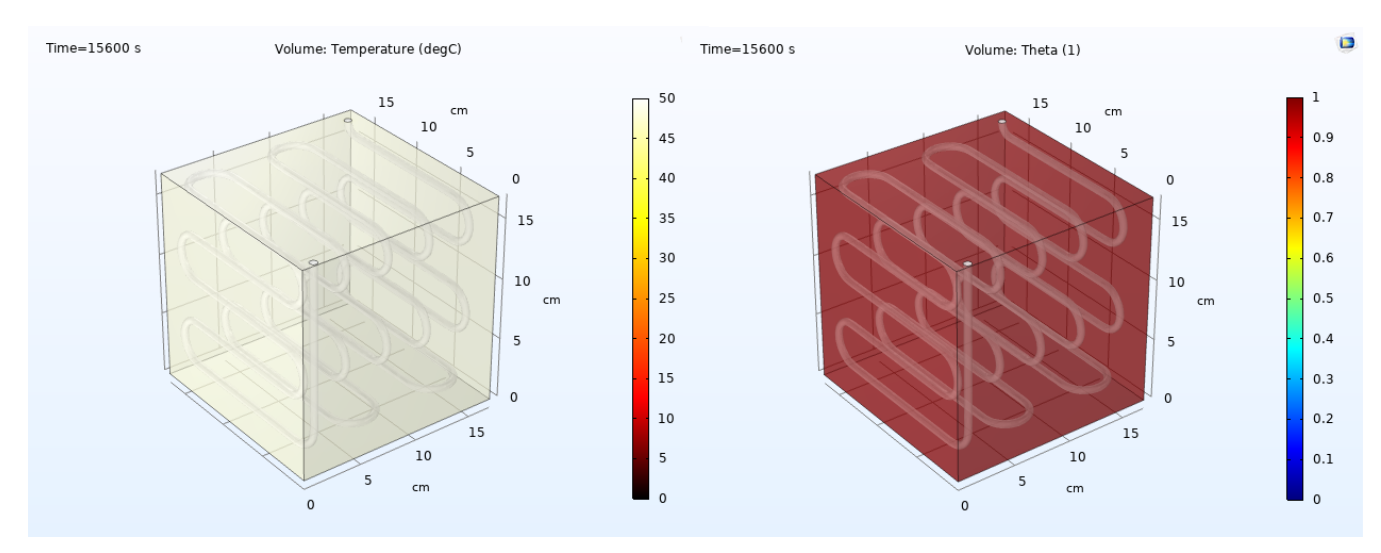

**Figura 55. (Sinistra): Temperatura, (Destra): Fase liquida, tempo di funzionamento = 4 h, 20 min.**

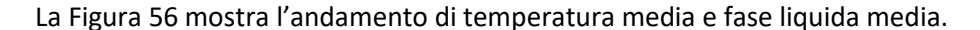

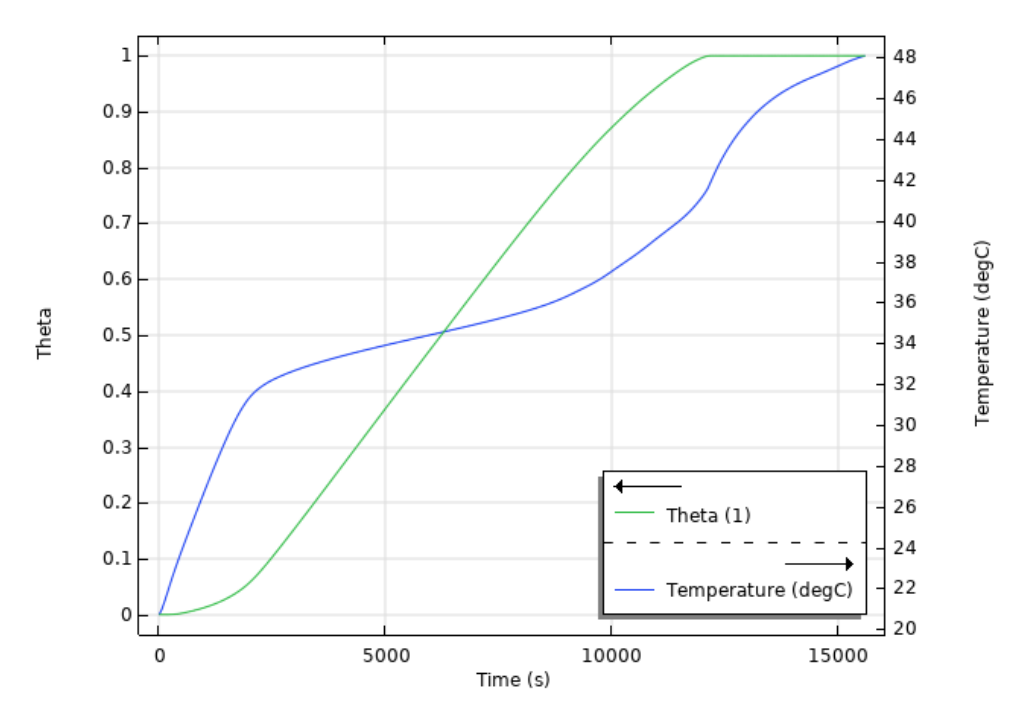

**Figura 56. Temperatura media e fase liquida media.**

<span id="page-43-0"></span>Come si può dedurre dalla figura, l'intero PCM diventa liquido dopo circa 12000 s. Ciò significa che lo scambio termico con il refrigerante è superiore al valore inizialmente stimato. La [Figura 57](#page-43-1) mostra il campo della frazione in volume della fase dispersa del refrigerante, durante il funzionamento del sistema. Utilizzando il suddetto valore per la costante r, il refrigerante condensa quasi completamente nel primo modulo, il che significa che, negli altri due moduli del condensatore, scambierà solo calore sensibile. Naturalmente, in questo caso non ci sono dati sperimentali a conferma di ciò, per cui saranno necessari ulteriori studi per mettere a punto in modo più preciso il valore di r da utilizzare.

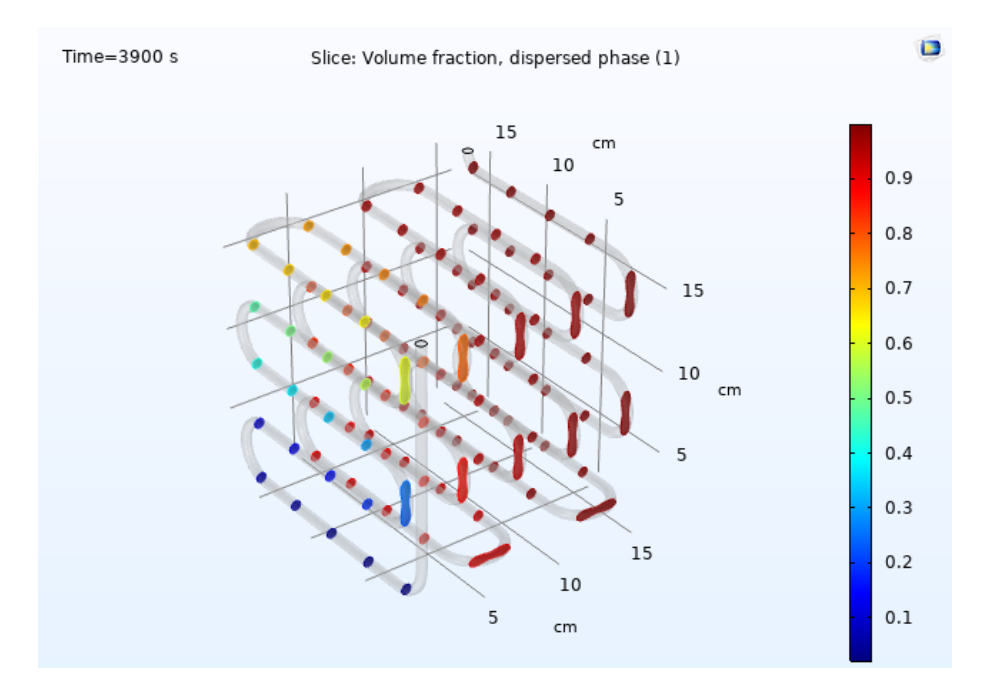

<span id="page-43-1"></span>**Figura 57. Frazione volumetrica di fase dispersa, tempo di funzionamento = 1 h, 5 min.**

La [Figura 58](#page-44-0) mostra l'andamento della temperatura media e del valore minimo di frazione volumetrica di fase dispersa (all'uscita), rispetto al tempo. Come si può notare, lo scambio termico è piuttosto basso quando il PCM è ancora completamente solido, poiché ovviamente la sua immobilità complica lo scambio termico. Successivamente, lo scambio termico aumenta man mano che il PCM si scioglie, quindi durante lo scioglimento del PCM il refrigerante tende a condensare, mentre tende a rimanere nel suo stato di vapore quando il PCM è ormai completamente liquido, e ciò accade perché la temperatura del refrigerante si avvicina alla temperatura del PCM e dunque lo scambio termico diventa più basso.

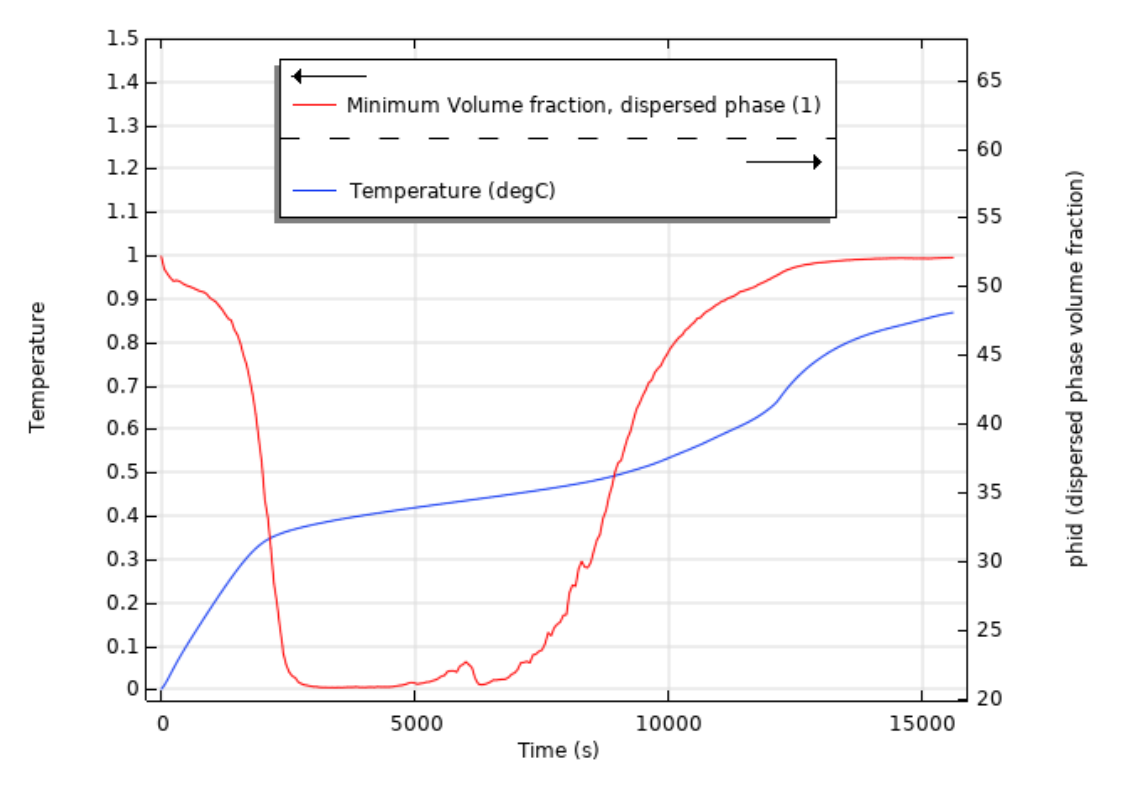

**Figura 58: Andamento del valore minimo di frazione dispersa e della temperatura media.**

<span id="page-44-0"></span>Il campo di velocità della miscela è rappresentato in un unico momento, poiché esso è quasi costante. Ciò che si può notare è la condizione di no slip (la velocità è nulla lungo le pareti), e il fatto che la velocità diminuisca lungo il percorso, a causa della condensazione e del conseguente aumento di densità.

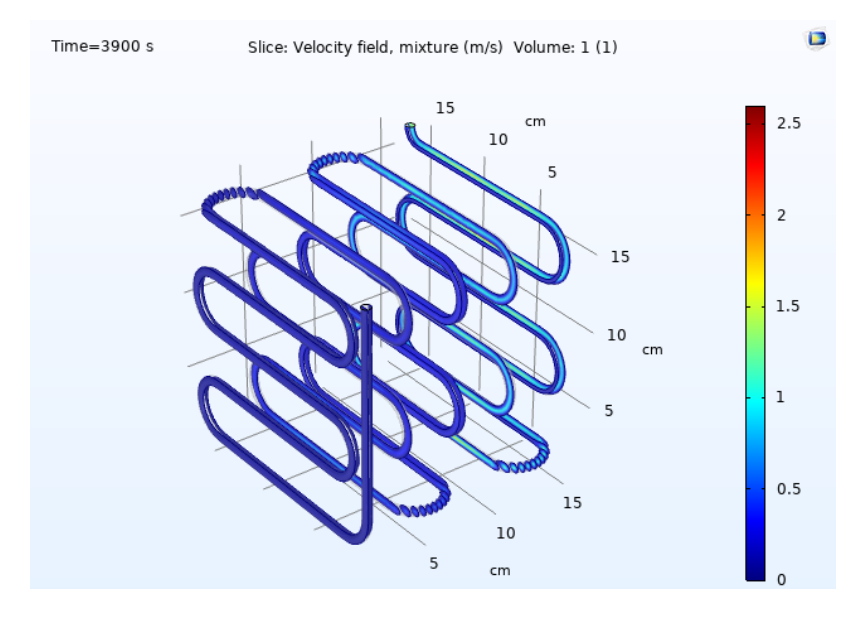

**Figura 59. Campo di velocità della miscela.**

## <span id="page-45-0"></span>7 Conclusioni

Le attività realizzate durante il terzo anno del Piano Triennale di Realizzazione 2019-2021 della Ricerca di Sistema Elettrico, per quanto concerne l'analisi numerica e sperimentale di soluzioni innovative basate sull'utilizzo di materiale a cambiamento di fase (PCM – Phase Change Material) in refrigeratori di tipo commerciale, sono state focalizzate inizialmente sul completamento dell'apparato sperimentale e sull'upgrade del modello di simulazione numerica, e successivamente sulla realizzazione delle prove sperimentali per testare il funzionamento del circuito frigorifero per l'applicazione relativa al personal cooling, e sulla realizzazione delle simulazioni numeriche.

Nonostante i risultati sperimentali ottenuti siano abbastanza in linea con il funzionamento del sistema per il personal cooling ipotizzato in fase di progettazione, appare chiaro, alla luce dei risultati ottenuti, che è necessario testare soluzioni differenti, per esempio per lo scambiatore a serpentino, ed effettuare ulteriori indagini per migliorare le prestazioni del sistema. Il modello numerico sviluppato e implementato, nonostante sia molto oneroso dal punto di vista computazionale in quanto simula molteplici fisiche, coinvolgendo due diversi materiali che sono soggetti a cambiamento di fase, può essere molto utile a questo scopo. Esso, infatti, permette di analizzare e ottimizzare il sistema tramite simulazioni numeriche, evitando così onerose prove sperimentali. Il modello è stato validato e può simulare efficacemente il funzionamento del sistema sperimentale, come dimostrato dal fatto che i risultati sono molto vicini ai dati delle prove sperimentali che sono state condotte.

## <span id="page-45-1"></span>*8 Bibliografia*

- 1. Khalifa, H. E., & Koz, M. (2018). Phase change material freezing in an energy storage module for a micro environmental control system. *Journal of Thermal Science and Engineering Applications*, *10*(6). https://doi.org/10.1115/1.4040697
- 2. *ASHRAE Handbook*. (2006).
- 3. Rahimi, M., Ranjbar, A. A., Ganji, D. D., Sedighi, K., Hosseini, M. J., & Bahrampoury, R. (2014). Analysis of geometrical and operational parameters of PCM in a fin and tube heat exchanger. *International Communications in Heat and Mass Transfer*, *53*, 109–115. https://doi.org/10.1016/j.icheatmasstransfer.2014.02.025
- 4. Faden, M., König-Haagen, A., Höhlein, S., & Brüggemann, D. (2018). An implicit algorithm for melting and settling of phase change material inside macrocapsules. *International Journal of Heat and Mass Transfer*, *117*, 757–767. https://doi.org/10.1016/j.ijheatmasstransfer.2017.10.033
- 5. *www.comsol.com*. (2021).
- 6. Lee W.H. (2013). A Pressure Iteration Scheme for Two-Phase Flow Modeling. In *Computational Methods for Two-Phase Flow and Particle Transport* (pp. 61–82). WORLD SCIENTIFIC. https://doi.org/doi:10.1142/9789814460286\_0004